**Ministerul Educaţiei şi Tineretului al Republicii Moldova Universitatea de Stat "Alecu Russo" din Bălţi Facultatea Tehnică, Fizică, Matematică şi Informatică Catedra Electronică şi Informatică Biblioteca Ştiinţifică**

# **CURRICULUM**

## **la disciplina**

# **Tehnologii informaţionale şi comunicaţionale**

**Bălţi, 2008** 

CZU 004 (073.8)

C95

Discutat și recomandat la ședința catedrei Electronică și Informatică, proces verbal nr.1 din 1 septembrie 2007.

Aprobat la sedinta Consiliului facultății Tehnică, Fizică, Matematică și Informatică, proces verbal nr.1 din 13 septembrie 2007.

Recomandat pentru publicare de Senatul universitar, proces verbal nr.1 din 24 septembrie 2008.

Curriculum-ul a fost elaborat şi adaptat de către: V. Guţan, dr., conf.univ., E. Harconiță, directorul Bibliotecii științifice, E. Stratan, sef de secție la Bibliteca științifică, I. Olaru, dr., conf.univ., O. Cozniuc, magistru, lect. univ., L. Popov, magistru, lect. univ., R. Evdochimov, magistru, lect. univ., V. Dinescu, magistru, lect. univ., M. Radcenco, lect.univ., V. Burdeniuc, magistru, lect. univ., D. Stoian, magistru, asist. univ.

#### **Descrierea CIP a Camerei Naţionale a Cărţii**

**Curriculum** la disciplina Tehnologii informationale și comunicationale / Univ. de Stat "Alecu Russo", Fac. Tehnică, Fizică, Matematică şi Informatică, Catedra Electronică şi Informatică, Bibl. Şt. ; elab.: V. Guţan, E. Harconiţă, E. Stratan,... ; red. bibliogr. : L. Mihaluţa ; cop./design/tehnored./ : S. Ciobanu. – Bălţi : Biblioteca Stiintifică, 2008. – 30 p.

ISBN 978-9975-931-30-4

50 ex.

004(073.8)

Coordonator științific: doctor, conferențiar universitar Valeriu Guțan Redactor bibliografic: L. Mihaluta Copertă/design/tehnoredactare: S. Ciobanu

© Biblioteca Stiintifică a Universității de Stat "Alecu Russo", 2008

## **Cuprins**

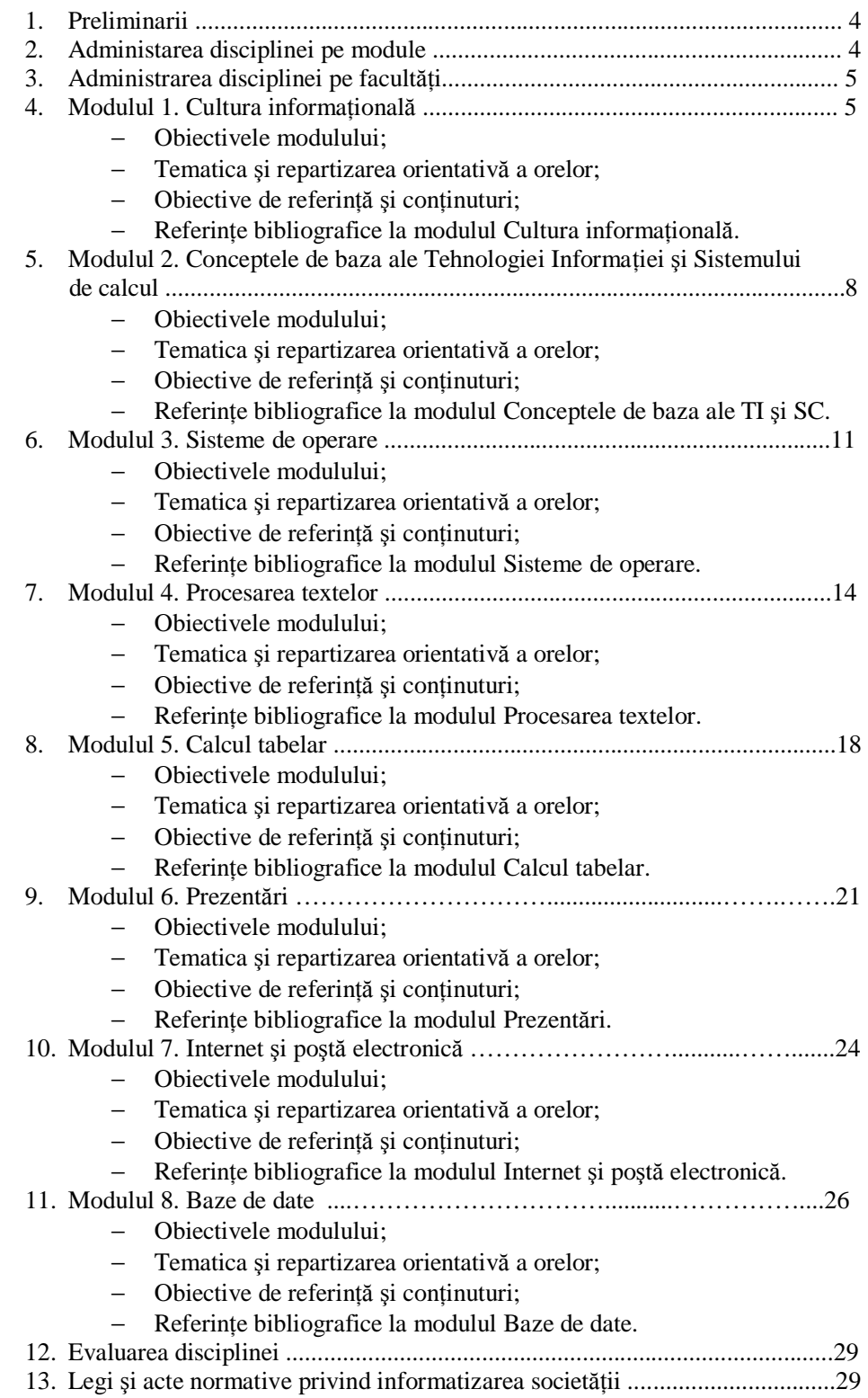

### **Preliminarii**

Disciplina *Tehnologii Informaţionale şi comunicaţionale* (TIC) este introdusă în planurile de învătămînt la toate specialitățile universitare ca disciplină obligatorie și face parte din componenta de formare a abilităților și competentelor generale. Pregătirea studenților se realizează pe nivele: nivelul de bază (ciclul 1, studii superioare de licență) și avansat (ciclul 2, studii superioare de masterat), în conformitate cu profilul specialităţii.

Cursul are structură modulară, similară structurii standardului european de pregătire a utilizatorului calculatorului personal ECDL (European Computer Driving Licence):

− Concepte de bază ale Tehnologiei informației și Sistemului de calcul;

- − Sisteme de operare;
- − Procesarea textelor;
- − Calcul tabelar;
- − Prezentări;
- − Internet şi poştă electronică;
- − Baze de date.

Spre deosebire de ECDL, cursul universitar TIC mai contine modulul *Bazele culturii informaţionale* care este elaborat şi predat de specialiştii Bibliotecii Ştiinţifice universitare.

Modulul *Baze de date* (integral) şi unele teme din alte module se vor studia la nivel avansat în ciclul II (studii superioare de masterat).

Disciplina TIC contribuie la formarea unui specialist performant, capabil să utilizeze tehnologiile informationale, să se adapteze și să activeze în conditiile noii societăți informationale.

La elaborarea curriculum-ului s-a ținut cont de experiența acumulată de catedra Electronică și Informatică în organizarea și promovarea cursurilor de perfectionare a cadrelor didactice din învățămîntul preuniversitar și participarea la proiectul-pilot de instruire şi testare a funcţionarilor publici pentru acordarea Certificatului Naţional de Operare pe Calculator.

| Denumirea modulului        | LLS      | FL             | <b>PPAS</b> | <b>PPAS</b> | <b>MPM</b> | DR             | EС             | <b>SNA</b> |
|----------------------------|----------|----------------|-------------|-------------|------------|----------------|----------------|------------|
| Cultura informatională     | 12       | 12             | 12          | 12          | 12         | 12             | 12             | 12         |
| Conceptele de bază ale     |          |                |             |             |            |                |                |            |
| tehnologiei informației și | 14       | 14             | 14          | 14          | 14         | 14             | 14             | 14         |
| sistemului de calcul       |          |                |             |             |            |                |                |            |
| Sisteme de operare         | 12       | 12             | 12          | 14          | 12         | 12             | 12             | 12         |
| Procesarea textelor        | 12       | 12             | 12          | 20          | 12         | 12             | 12             | 12         |
| Calcul tabelar             | $\Omega$ | $\theta$       | 14          | 14          | $\Omega$   | $\theta$       | 14             | 14         |
| Prezentări                 | 6        | 6              | 6           | 12          | 6          | 6              | 6              | 6          |
| Internet și poștă          | 4        | $\overline{4}$ | 4           | 4           | 4          | $\overline{4}$ | $\overline{4}$ | 4          |
| electronică                |          |                |             |             |            |                |                |            |
| Baze de date               | $\Omega$ | $\Omega$       | 0           | $\Omega$    | $\Omega$   | $\Omega$       | 16             | $\Omega$   |
| <b>Total</b>               | 60       | 60             | 74          | 90          | 60         | 60             | 90             | 74         |

**1. Administarea disciplinei pe module** 

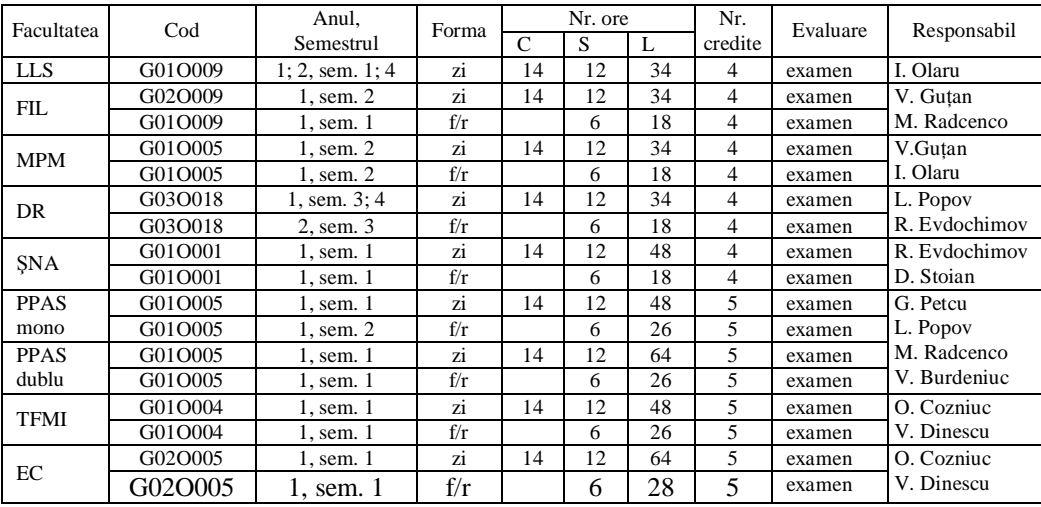

## **2. Administrarea disciplinei pe facultăţi**

## **Modulul 1. Bazele culturii informaţionale**

## **Obiectivele modulului**

- − însuşirea cunoştinţelor şi deprinderilor-suport pentru orientarea în fluxul informaţional;
- − formarea deprinderilor de selectare, utilizare şi evaluare a surselor de informare şi documentare;
- − implementarea deprinderilor de muncă intelectuală.

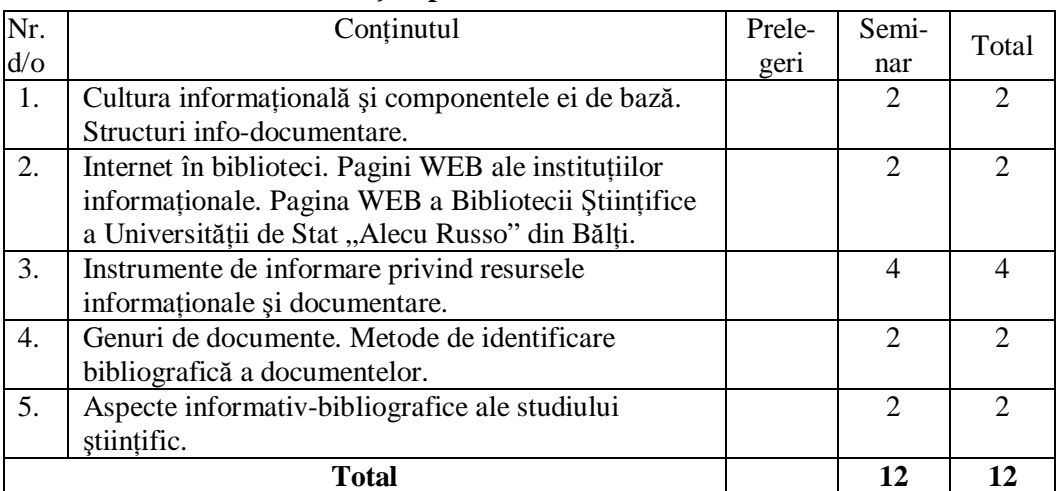

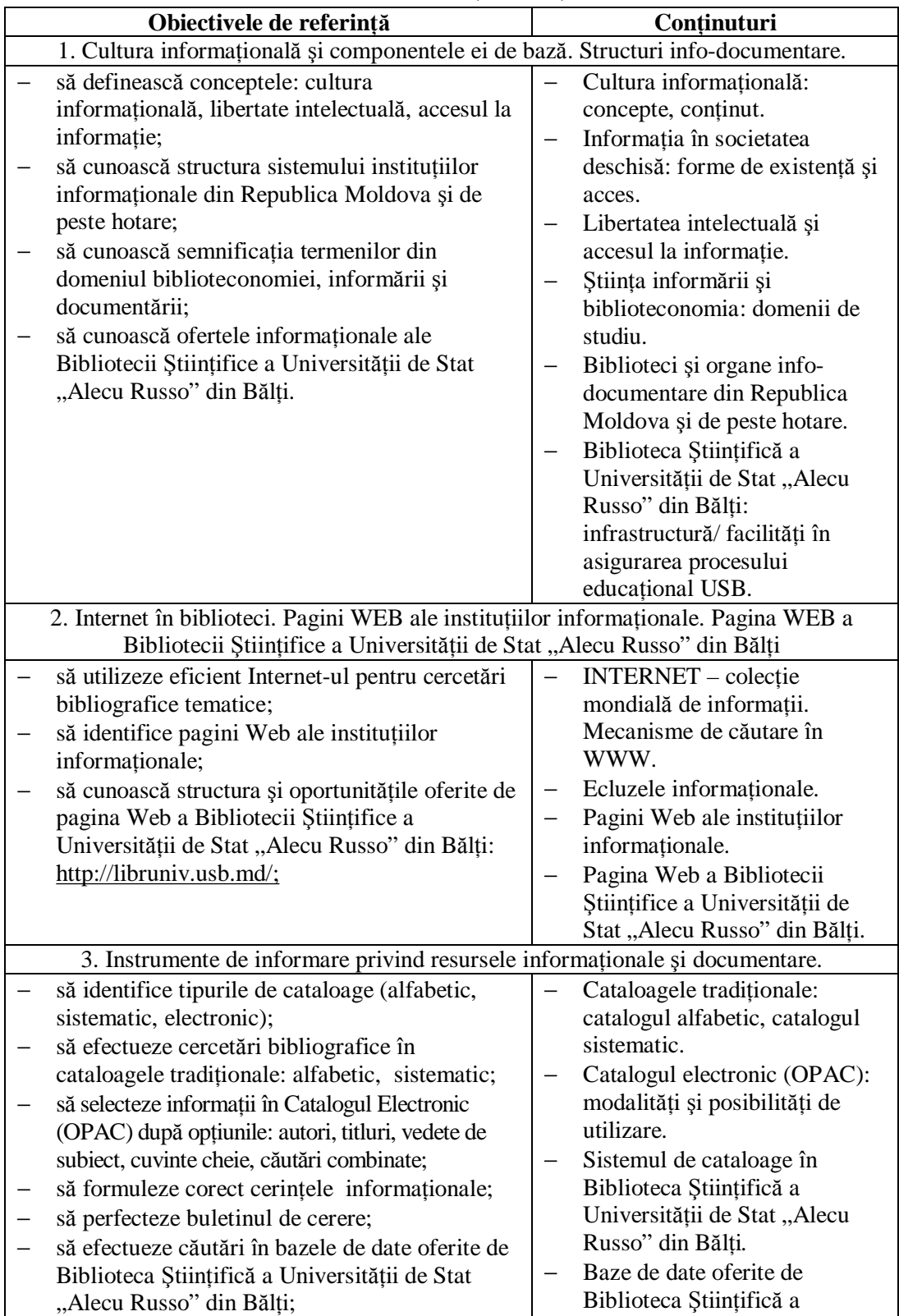

## **Obiectivele de referinţă şi conţinuturi**

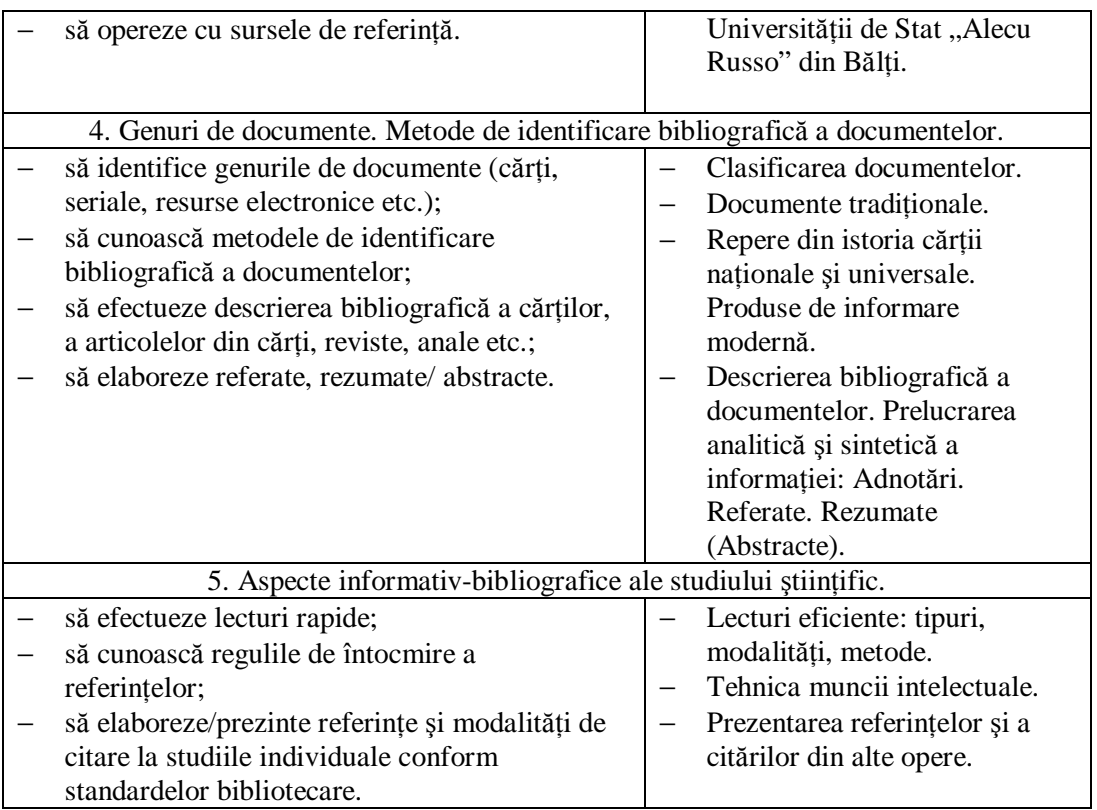

## **Referinţe bibliografice la modulul** *Bazele culturii informaţionale*

- 1. Bazele culturii informationale. Curs universitar: coord.st: Cabac, V., Gutan, V.; col. red: Harconita,E., Caduc, D., Stratan, E., Scurtu, E., Ciobanu, S., Bălti: Presa univ.băteană, 2007, 160p.
- 2. Coravu, Robert. Ghid de resurse Internet pentru biblioteci şi bibliotecari. Bucureşti : ABIR, 2002. 146 p.
- 3. Cornea, Paul. Introducere în teoria lecturii. Iaşi, 1998, ISBN: 973-683-035-7.
- 4. Digodi, Irina. Libertatea intelectuală și accesul la informație. Ghid pentru bibliotecari. Ch. : Epigraf, 2006, 48 p.
- 5. În ajutorul licentiatului. Indicatii metodice. Alcăt. E. Scurtu, A. Nagherneac. Bălți : Bibl. Şt., 2006. 14 p.
- 6. Mandeal, Rodica, Utilizatorul şi căutarea informaţiei. *In* : Buletin ABIR, 2002, vol. 13, nr. 2, p. 9.
- 7. Standarde nationale în vigoare referitoare la biblioteconomie, informare, documentare. Alcăt. Tatiana Ischimji; Bibl. Nat. a RM; Com. Tehnic nr.1 "Biblioteconomie. Informare. Documentare. Ch., 2000, Vol. 2. 183 p.
- 8. SR ISO 690. Referințe Bibliografice. Continut, formă și structură : Documentare. Aprobat de Dir. General al IRS la 13 iulie 1995. Inst. român de Standardizare. Bucureşti, 25 p.
- 9. SR ISO 690-2 Informare și documentare. Referințe bibliografice. Partea 2: Documente electronice complete sau părți de documente. București. 24 p.

## **Modulul 2. Conceptele de baza ale Tehnologiei Informaţiei şi Sistemului de calcul**

## **Obiectivele modulului**

- $\overline{\phantom{a}}$  să cunoască noțiunile de informație și date, să poată identifica tipurile de informație și suporturile;
- să cunoască sistemele de numerație, noțiunea de cantitate a informației și unitatea de măsură a ei, procedeele de codificare a informației și particularitățile codificării și decodificării textelor, imaginilor și secventelor sonore, să poată aprecia cantitatea de informaţie de pe diferite suporturi;
- să cunoască principiile de arhitectură ale calculatorului electronic, structura şi principiul de functionare a calculatorului și unitățile fizice principale, să poată clasifica calculatoarele după diferite criterii;
- să cunoască componentele program ale calculatorului şi destinaţia programelor de bază şi de aplicaţii;
- − să cunoască bazele dreptului informatic, noţiunile de securitate şi protecţie a datelor;
- să cunoască noţiunea de reţea de calculatoare, tipurile de reţele; să le poată clasifica; să cunoască tehnologiile de cooperare în reţea;
- să cunoască; să respecte regulile de securitate a muncii şi de ocrotire a sănătăţii în lucrul cu calculatoarul; să respecte cerințele față de ergonomia unui loc de muncă computerizat.

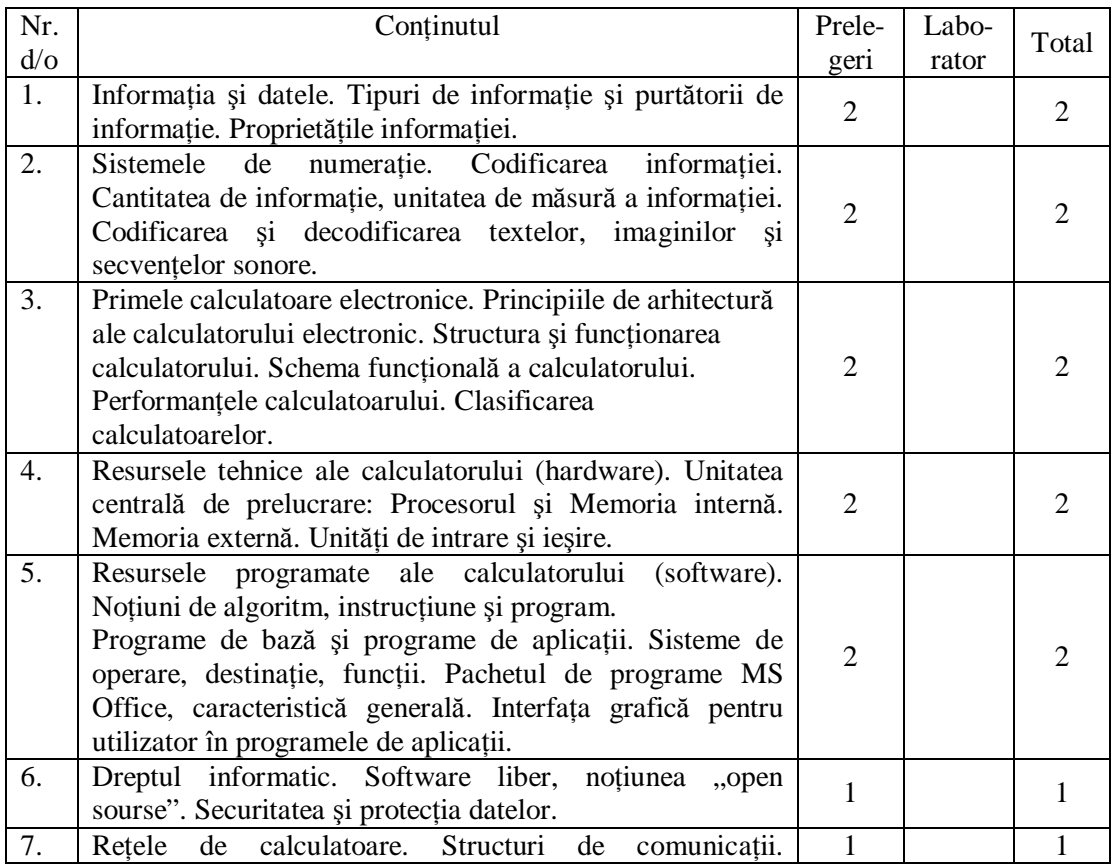

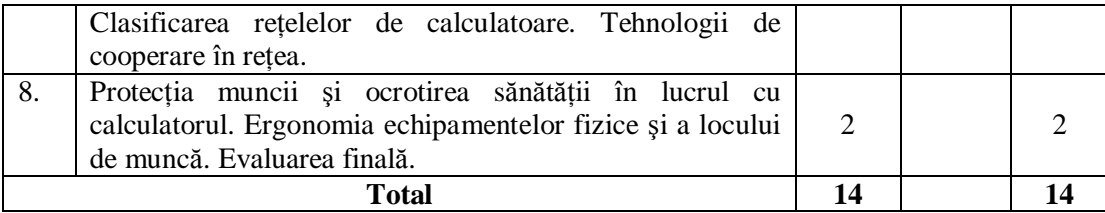

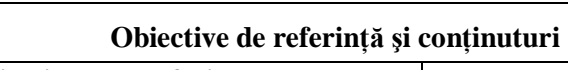

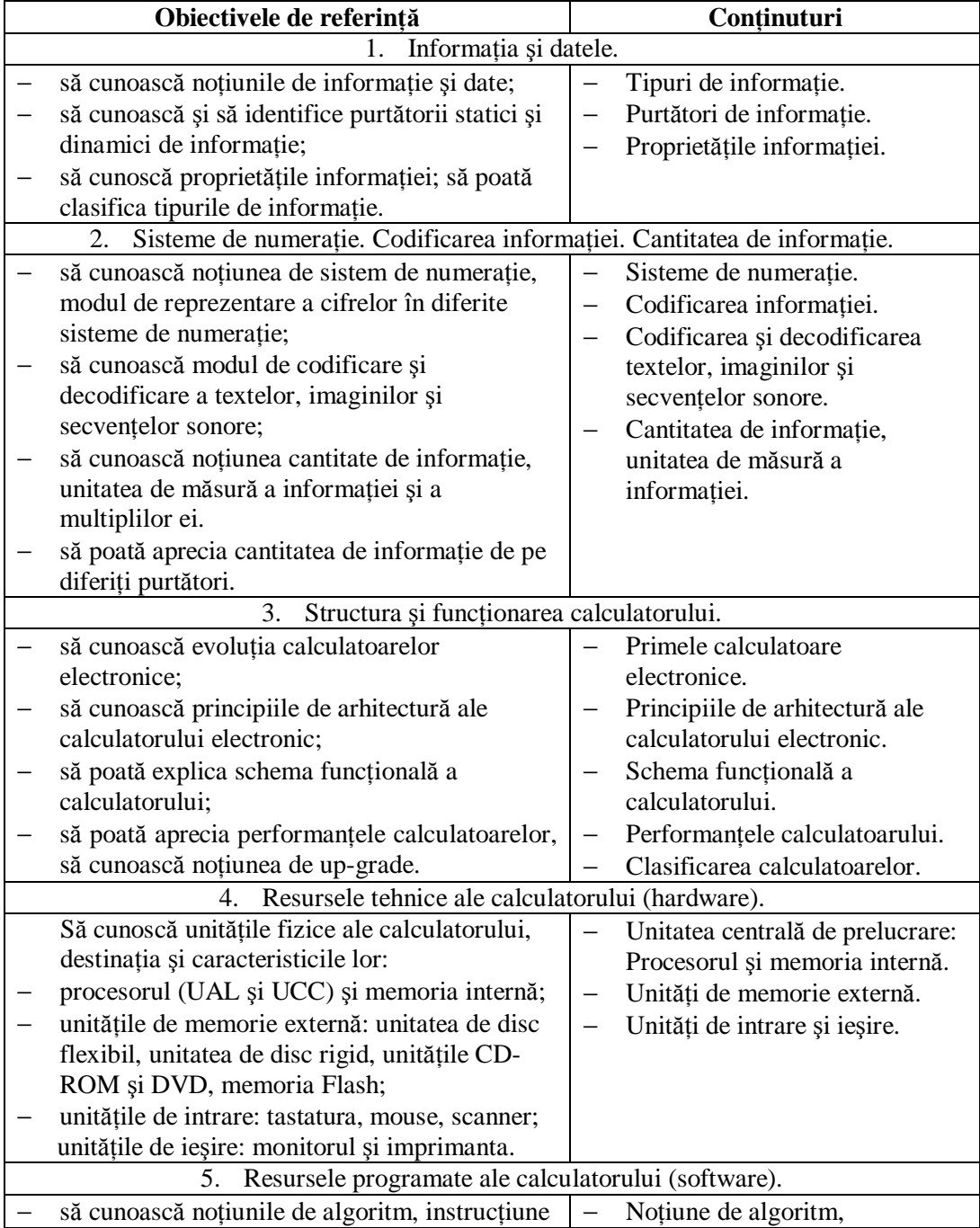

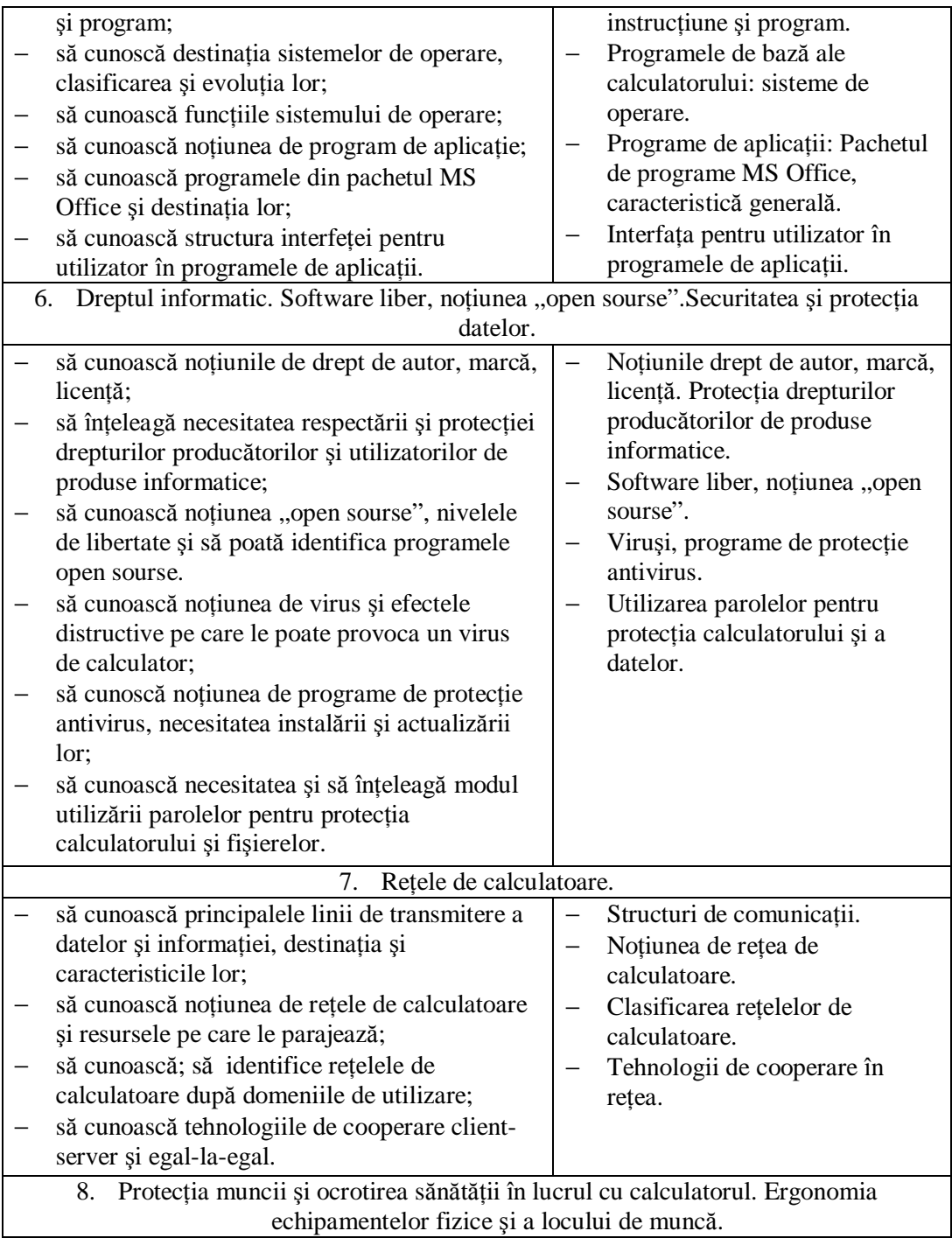

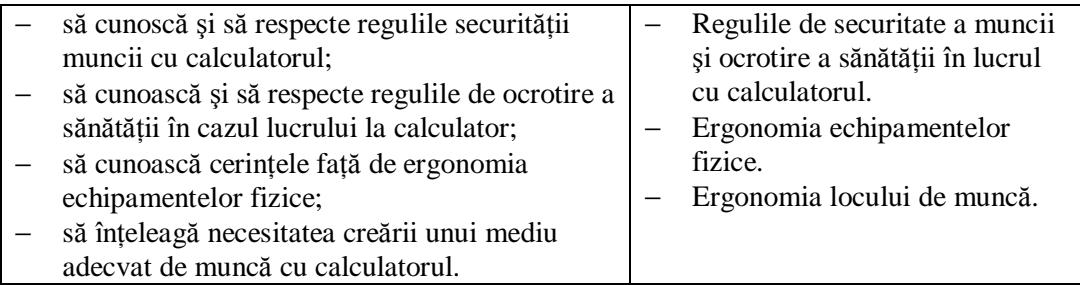

## **Referinţe bibliografice la modulul**

## **Conceptele de baza ale Tehnologiei Informaţiei şi Sistemului de calcul**

- 1. Conceptele de bază ale Tehnologiei Informatiei: Man. de instruire a functionarului public. Modulul 1. Acad. de Administrare Publică pe lîngă Preşedintele Republicii Moldova. Ch. : Ed. TISH, 2006. 40 p.
- 2. Plohotniuc, E., Informatica generală, Universitatea de Stat "Alecu Russo", 2001, 304p.
- 3. Макарова, Н.В.и др. Информатика, Москва: Финансы и статистика, 2001, 765стр.
- 4. Stanciu, Victoria, Bran, Florin, Pană, Adrian, Erhan, Florin, Bazele utilizării calculatorului personal, Bucureşti: Editura economică, 1999, 288 p.
- 5. Caisîn, S., Fedotova, S., Pascari, I., Ţurcan, G. Iniţiere în utilizarea ICT în şcoală: suport didactic pentru profesori. Partea II / Univ.de Stat din Moldova, Univ.Pedagogică "Ion Creangă", Institutul de instruire continuă, 2007, 356 p.
- 6. Popov, L. Tehnologii informationale de comunicare. Note de curs, Presa universitară bălteană, 2006, 96 p.

## **Modulul 3. Sisteme de operare**

#### **Obiectivele modulului**

- − să cunoască procedurile de lansare şi abandonare a sesiunilor de lucru în sistemul de operare;
- − să cunoască elementele interfeţei grafice pentru utilizator şi proprietăţile lor;
- − să poată vizualiza şi gestiona datele şi discurile în sistemul de operare Windows;
- − să cunoască și să poată utiliza optiunile din meniul Start;
- − să poată adapta mediul Windows;
- − să cunoască şi să poată utiliza aplicaţiile din dosarul Accessories.

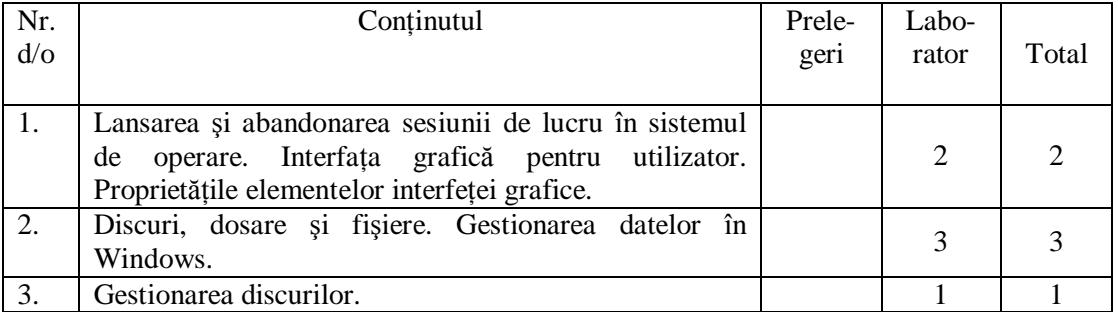

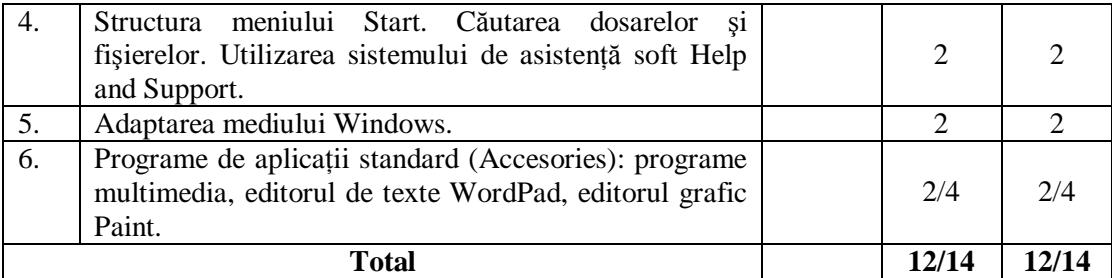

Notă: La numitor este indicat numărul de ore pentru specialităţile duble ale facultăţii PPAS.

## **Obiectivele de referinţă şi conţinuturi**

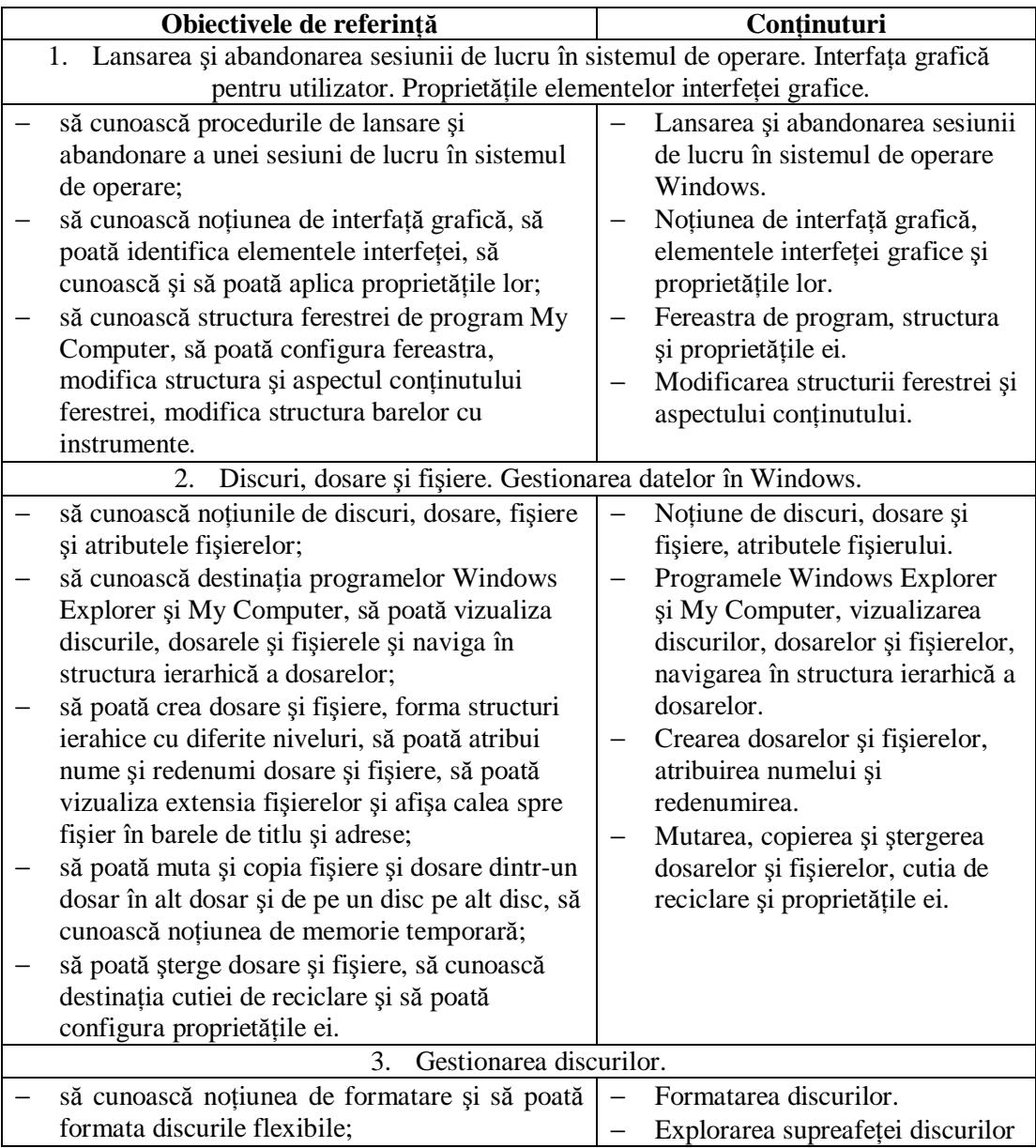

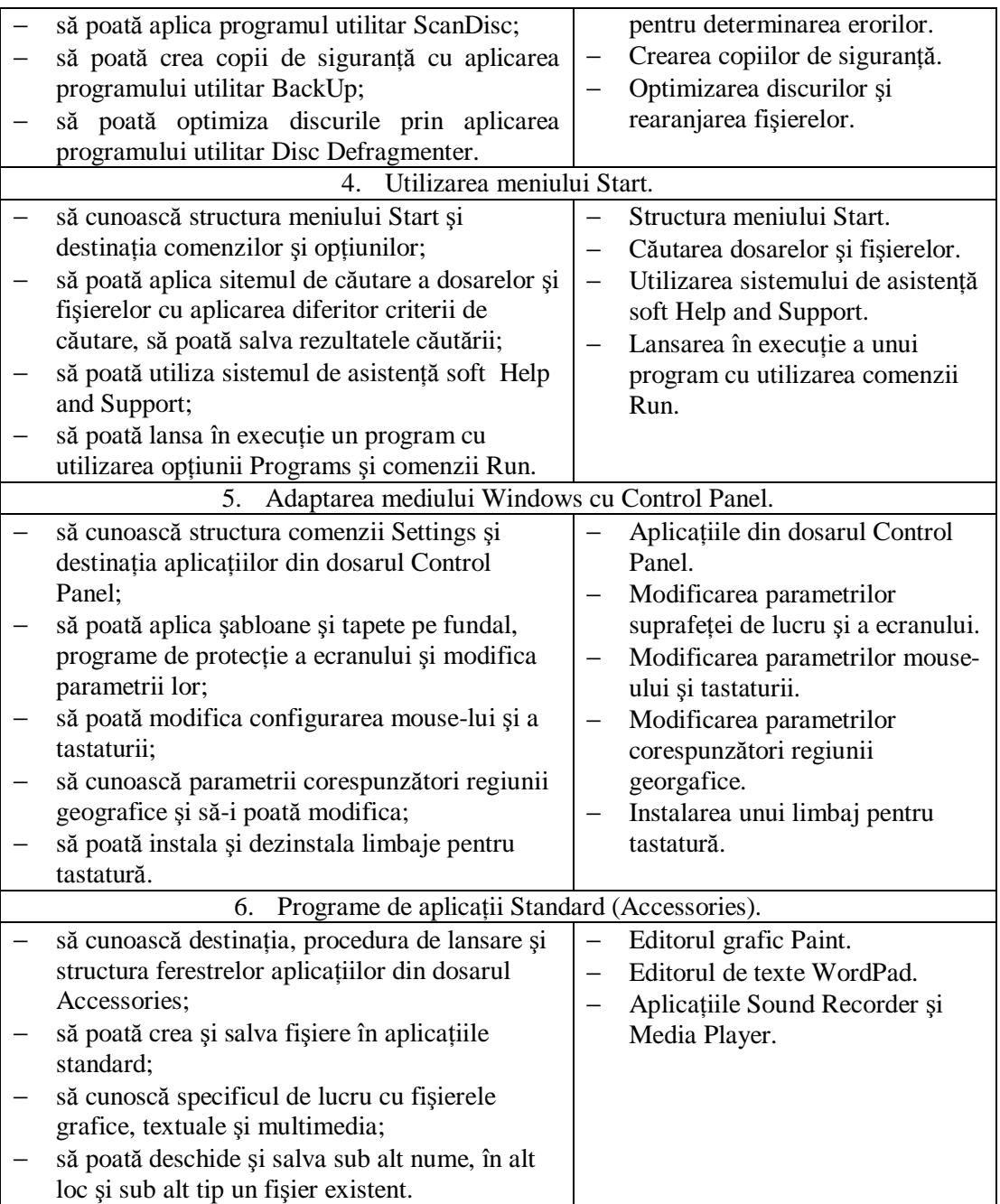

## **Referinţe bibliografice la modulul Sisteme de operare**

- 1. Sisteme de operare: Man. de instruire a funcţionarului public. Modulul 2. Acad. de Administrare Publică pe lîngă Preşedintele Republicii Moldova. Ch. : Ed. TISH, 2006. 52p.
- 2. Vasilache, G., Mocanu, Iu., Covalenco, I. ş. a. Windows Word Excel Access /Material didactic în ajutorul cadrelor didactice, elevilor şi utilizatorilor. Ch: Centrul Noilor Tehnologii Informaţionale, 1999.–184p.
- 3. Filip, Maria, Fotache, Doina, Airinei, Dinu, Fătu, Tudorel, Georgescu, Mircea, Grama, Ana, Fînaru, Luminita. Introducere în informatica economică, Iasi: Editura Sedcom Libris, 2000, 486p.
- 4. Popov, L. Tehnologii informationale de comunicare. Modulul Sistemul de operare Microsoft Windows, Presa universitară bălţeană, 2007, 120p.

## **Modulul 4. Procesarea textelor**

#### **Obiectivele modulului**

- să cunoască destinația, metodele de lansare, structura și procedurile de configurare a ferestrei programului Word;
- − să poată introduce text cu utilizarea diferitor limbaje pentru tastatură şi insera simboluri ce lipsesc pe tastatură, să poată redacta fragmente de text;
- să poată gestiona fisiere și dosare în programul Word;
- − să poată găsi şi înlocui automat diferite elemente ale documentului, să poată deplasa automat punctul de inserare la locul specificat în document;
- să cunoască procedeele de formatare și să poată formata caractere, aliniate și pagini;
- − să poată insera în text diferite obiecte (imagini, text artistic, casete de text, figuri prestabilite, tabele şi diagrame) şi să le poată procesa;
- − să poată verifica greşelile ortografice şi gramaticale;
- − să poată extrage la tipar un document Word.

#### **Tematica şi repartizarea orientativă a orelor**

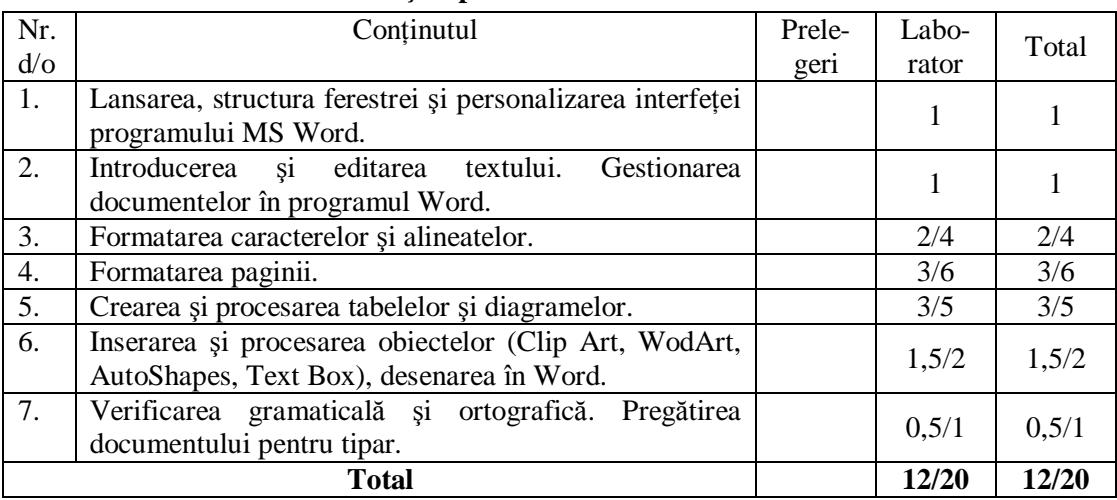

Notă: La numitor este indicat numărul de ore pentru specialitățile duble ale facultății PPAS.

#### **Obiective de referinţă şi conţinuturi**

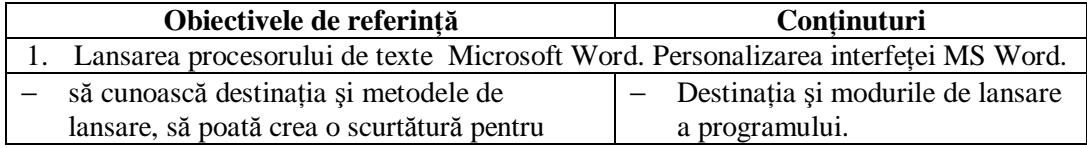

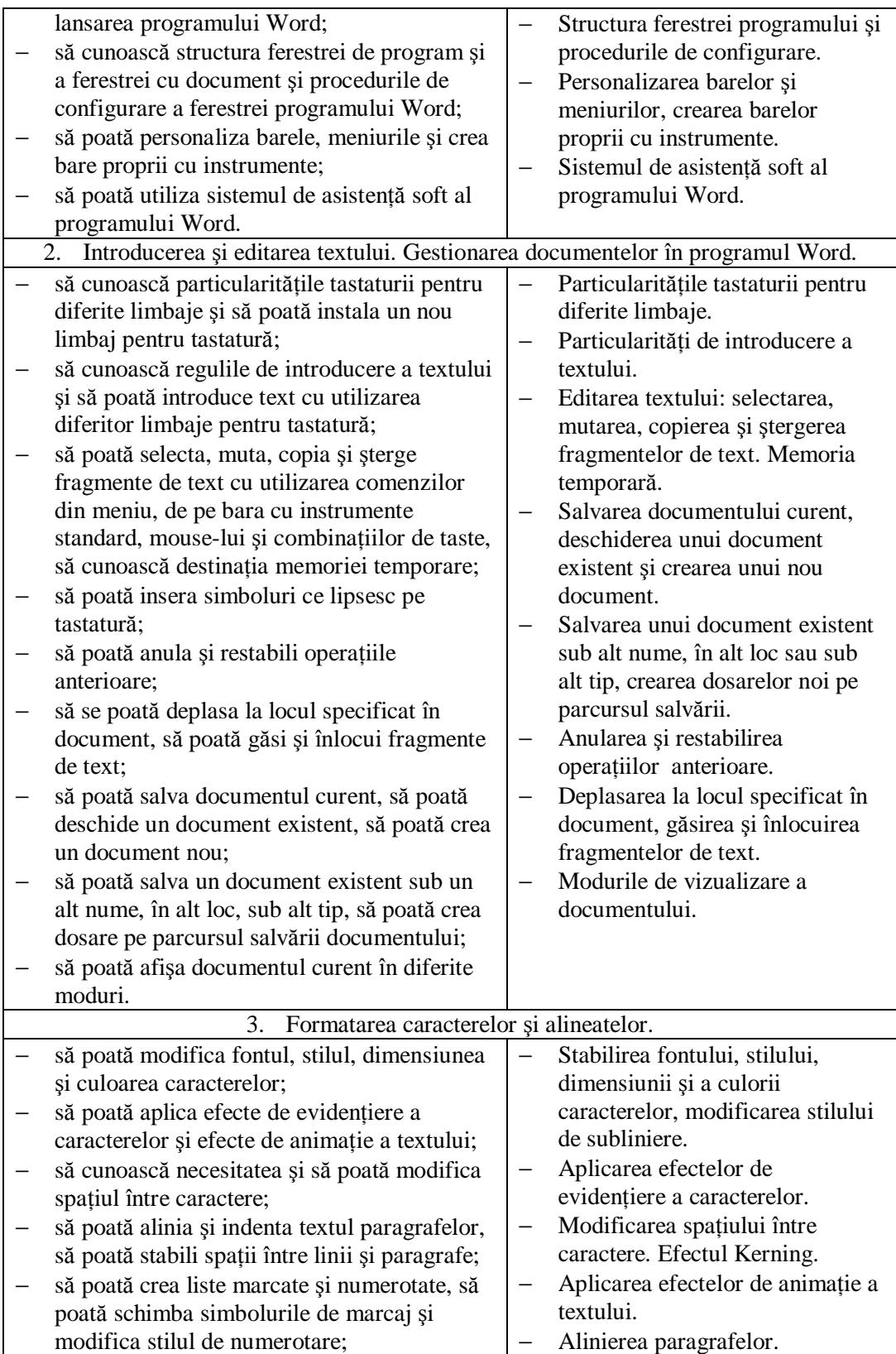

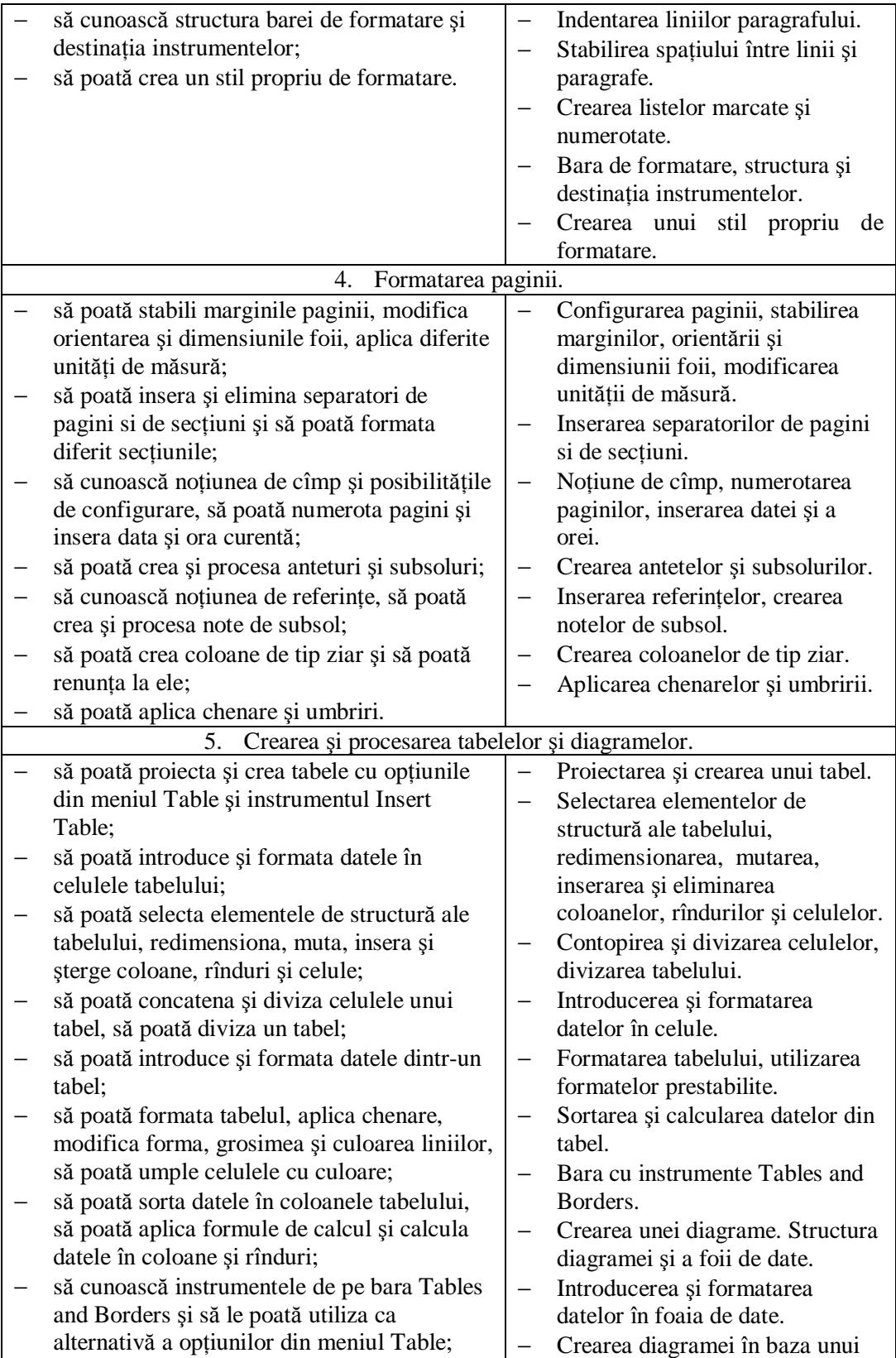

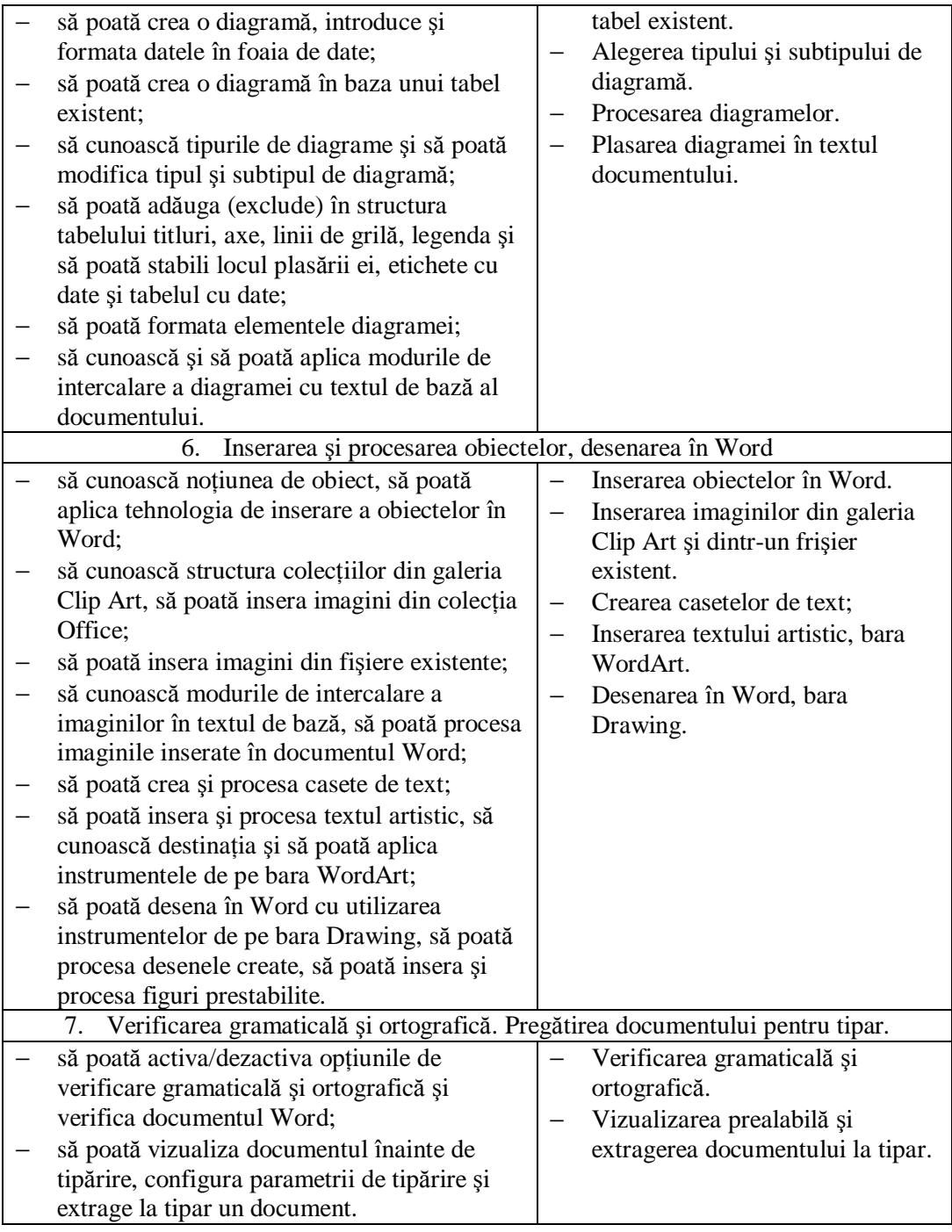

## **Referinţe bibliografice la modulul 4 Procesarea textelor**

1. Procesarea textelor: Man. de instruire a funcţionarului public. Modulul 4. Acad. de Administrare Publică pe lîngă Preşedintele Republicii Moldova. Ch.: Ed. TISH, 2006, 41p.

- 2. Vasilache, G., Mocanu, Iu., Covalenco, I. ş. a. Windows Word Excel Access /Material didactic în ajutorul cadrelor didactice, elevilor şi utilizatorilor. Ch: Centrul Noilor Tehnologii Informationale, 1999, 184p.
- 3. Bolun, I.; Covalenco, I. Bazele informaticii aplicate. Ch.: Ed. ASEM, 2003, 520p.
- 4. Norton, Peter, Microsoft Office 2000, Bucureşti: Teora, 2000, 688p.
- 5. Caisîn, S., Fedotova, S., Pascari, I., Ţurcan, G. Iniţiere în utilizarea ICT în şcoală: suport didactic pentru profesori. Partea I / Univ.de Stat din Moldova, Univ.Pedagogică "Ion Creangă", Institutul de instruire continuă. 2007, 353p.
- 6. Popov, L. Tehnologii informaţionale de comunicare. Modulul Procesorul textual Microsoft Word, Presa universitară bălţeană, 2008, 152p.

## **Modulul 5. Calcul tabelar**

## **Obiectivele modulului**

- să cunoască destinaţia, metodele de lansare, structura şi procedurile de configurare a ferestrei programului Excel;
- să cunoască structura registrului şi a foii de calcul tabelar, să poată gestiona registre şi foi de calcul, inclusiv elementele de structură a foilor de calcul;
- să cunoască tipurile de date, să poată introduce şi formata datele în celulele foii de calcul;
- să cunoască noţiunile de adrese relative şi absolute, operator, operand şi formulă, să poată aplica formule pentru calcul tabelar;
- să cunoască notiunile de functie, argument și valoare returnată, tipurile de funcții, să poată aplica funcțiile pentru realizarea calculelor;
- să poată sorta, filtra şi grupa datele dintr-o foaie de calcul tabelar;
- să poată crea şi procesa diagrame;
- să poată proteja registre şi foi de calcul, să poată extrage la tipar foi de calcul.

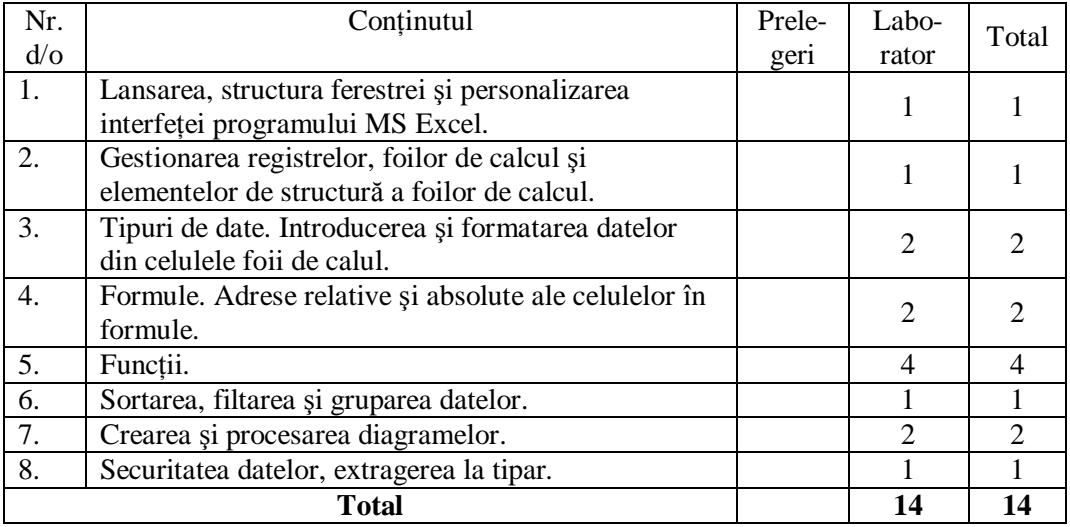

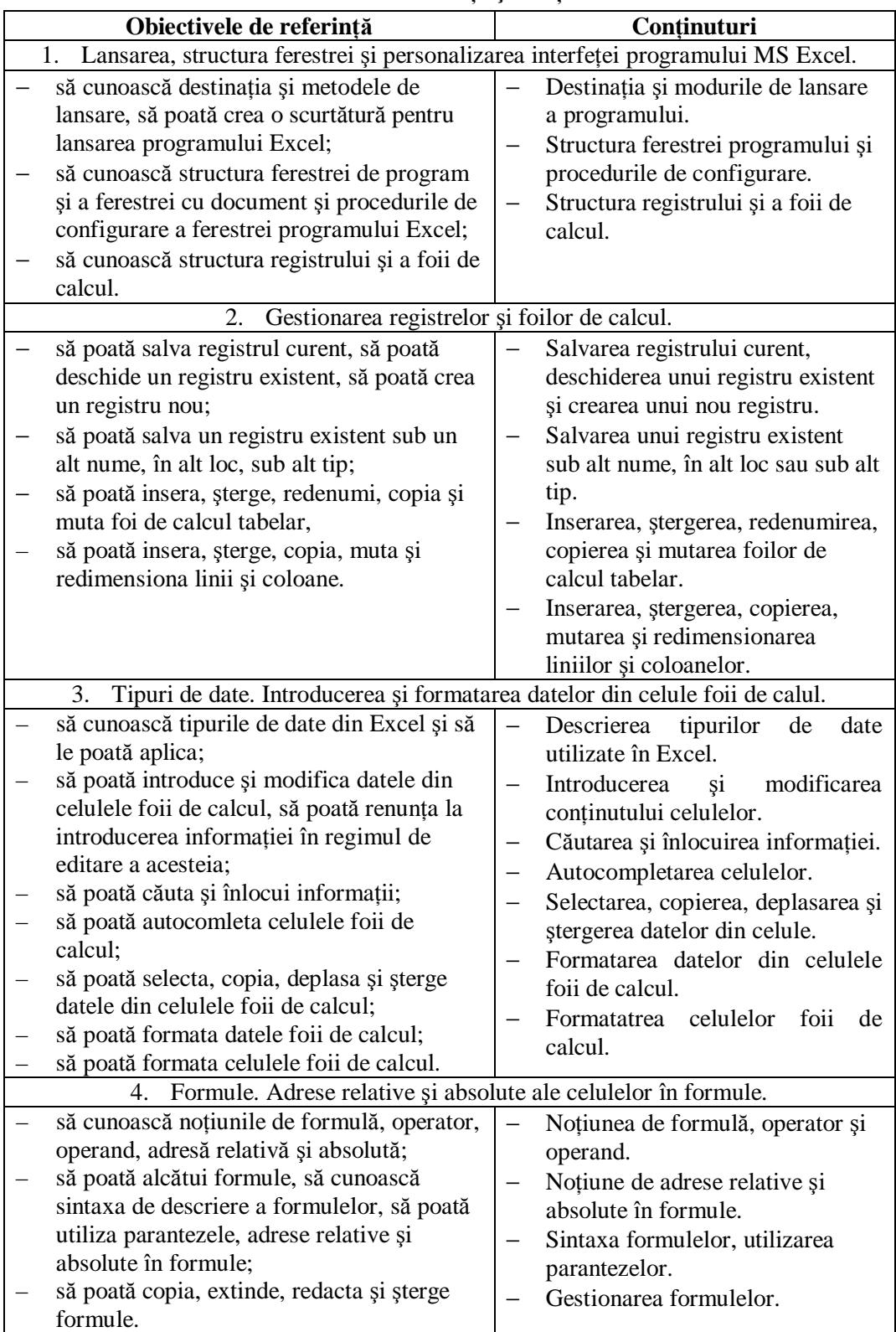

## **Obiective de referinţă şi conţinuturi**

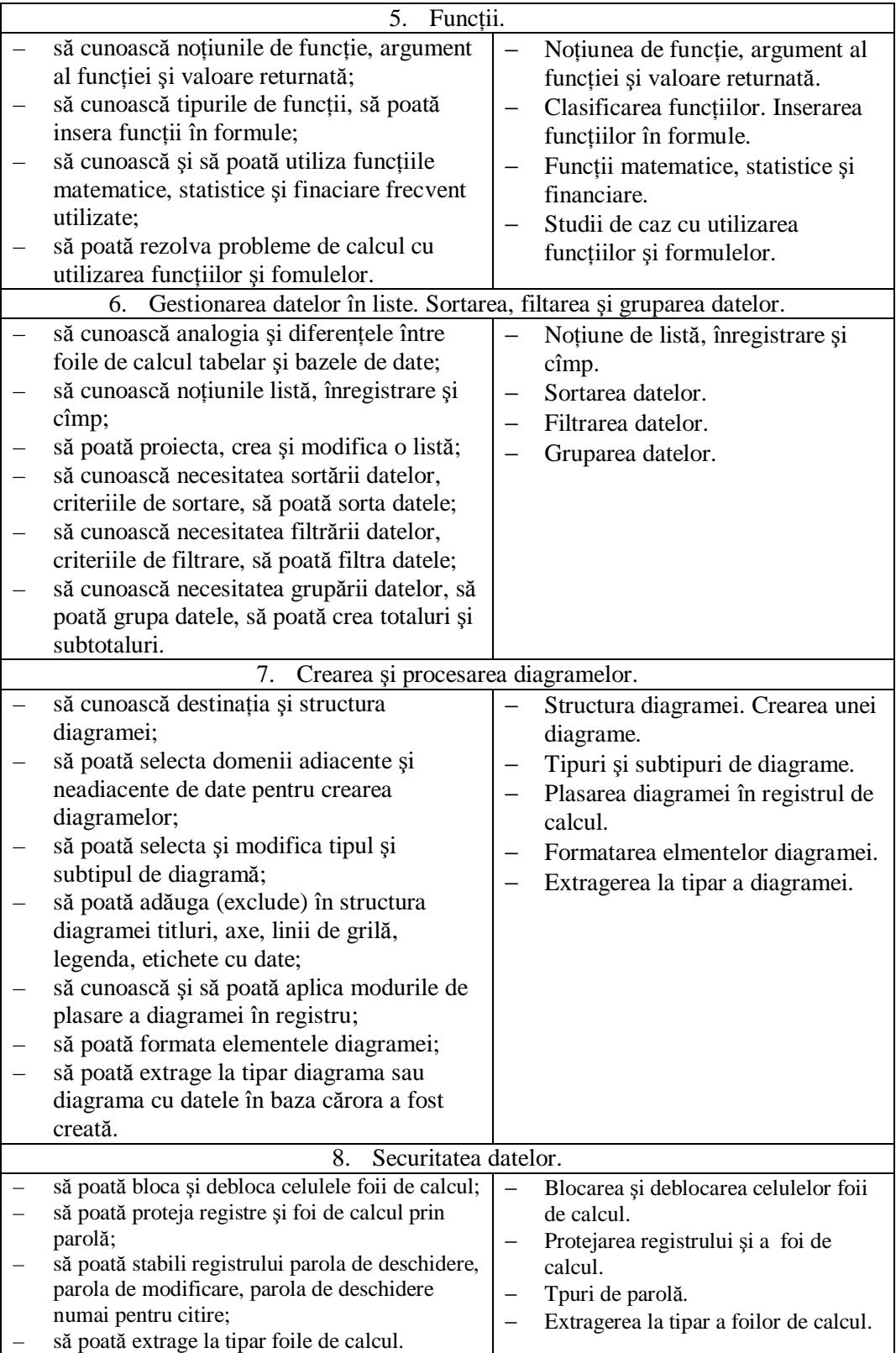

## **Referinţe bibliografice la modulul 5 Calcul tabelar**

- 1. Calcul tabelar: Man. de instruire a functionarului public. Modulul 5. Acad. de Administrare Publică pe lîngă Preşedintele Republicii Moldova, Ch. : Ed. TISH, 2006, 41p.
- 2. Карпов, Б. Microsoft Excel 2002/ Справочник: Санкт-Петербург, Москва, Харьков, Минск: Издательство ПИТЕР, 2002, 165 c.
- 3. Bolun, I.; Covalenco, I. Bazele informaticii aplicate. Ch.: Ed. ASEM, 2003, 520 p.
- 4. Peter Norton, Jile T. Freeze, Wayne, S. Freeze. MS Office 2000. Bucureşti, Teora, 622 p.
- 5. Новиков, Ф. Microsoft Office 2000 в целом, Санкт-Петербург: БХБ, 2002, 728 с.
- 6. Vasilache, G., Mocanu, Iu., Covalenco, I. ş. a. Windows, Word, Excel, Access. /Material didactic în ajutorul cadrelor didactice, elevilor şi utilizatorilor. Ch: Centrul Noilor Tehnologii Informationale, 1999, – 184p.
- 7. Patrick Blatter; Laurie Ulrich; Ken Cook; Timothy Dyck. Totul despre Microsoft Excel 2000. Traducere de Radu Biriş. Bucureşti, 2003, 956 p.
- 8. Sagman, Steve, MS Office XP pentru Windows. Ghid de învăţare rapidă prin imagini. Bucureşti, Lumina TIPO, 2003, 465 p.
- 9. Popov, L. Tehnologii informationale de comunicare. Modulul Procesorul tabelar Microsoft Excel, Presa universitară bălteană, 2008, 158 p.

## **Modulul 6. Prezentări**

## **Obiectivele modulului**

- − să cunoască destinaţia programului PowerPoint, să poată configura fereastra de program și gestiona fisierele și dosarele în această aplicatie;
- − să poată proiecta o prezentare publică şi să cunoască etapele de elaborare a unei prezentări;
- − să poată captura cu scanner-ul fragmente textuale şi imagini statice, să poată aplica programe de recunoaştere a textelor;
- − să poată crea şi procesa diapozitive, să poată insera diapozitive din alte fişiere şi procesa diferite tipuri de informaţie: textuală, grafică şi sonoră;
- − să poată aplica machete și sabloane de fundal prestabilite, efecte de tranzitie, sonore și de animatie;
- − să poată naviga în conţinutul prezentării şi prezenta public proiectul.

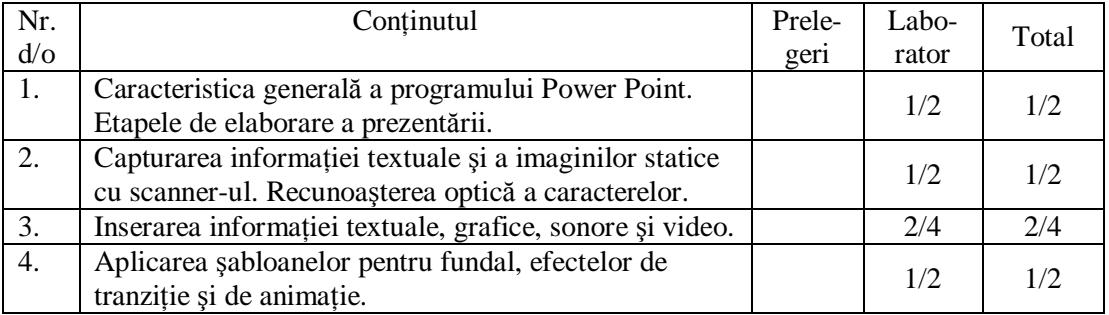

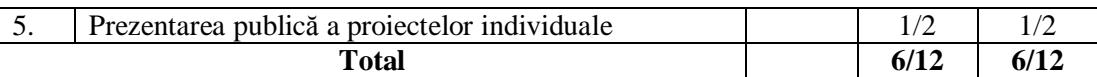

*Notă*: La numitor este indicat numărul de ore pentru specialităţile duble ale facultăţii PPAS.

## **Obiective de referinţă şi conţinuturi**

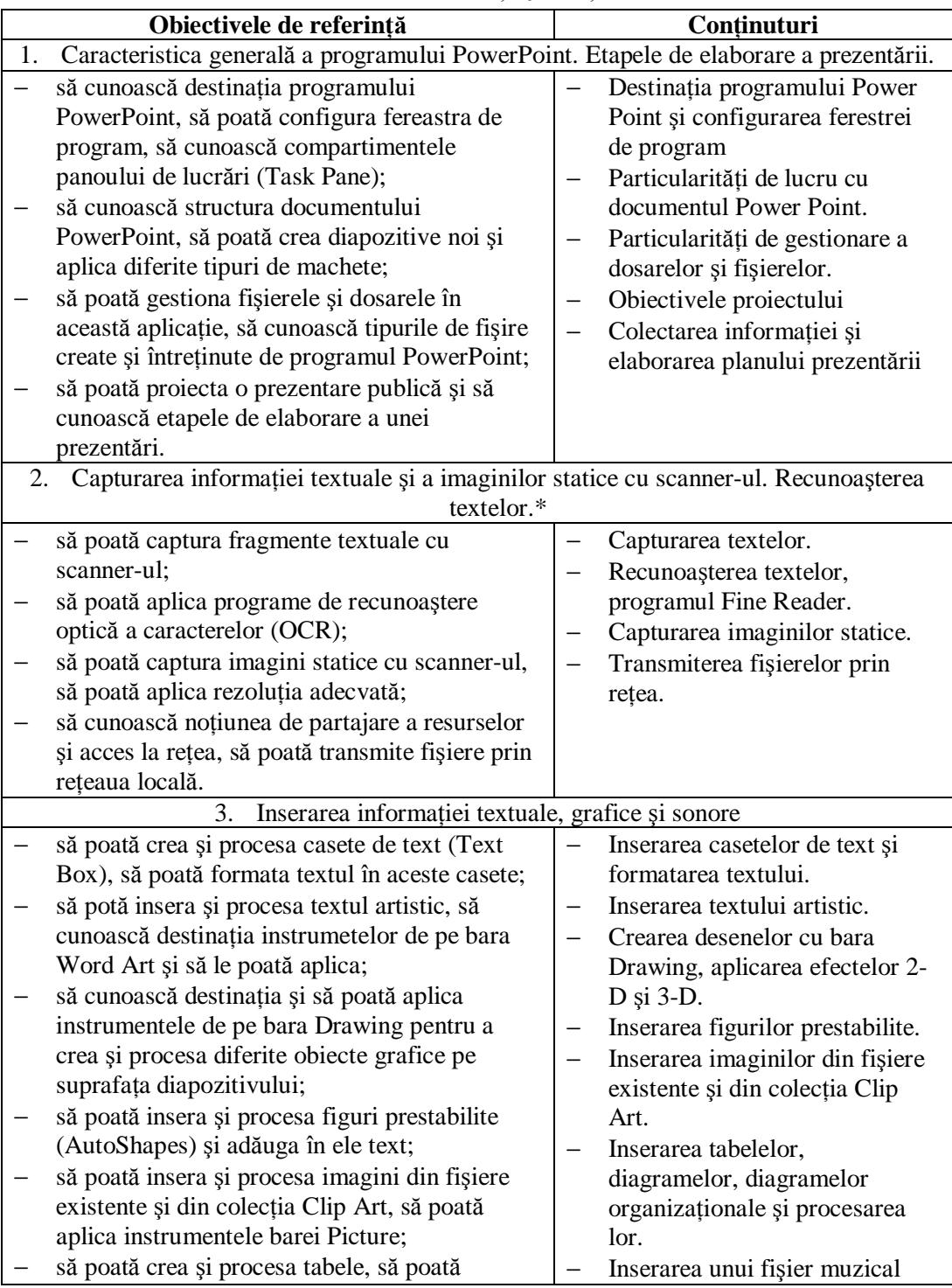

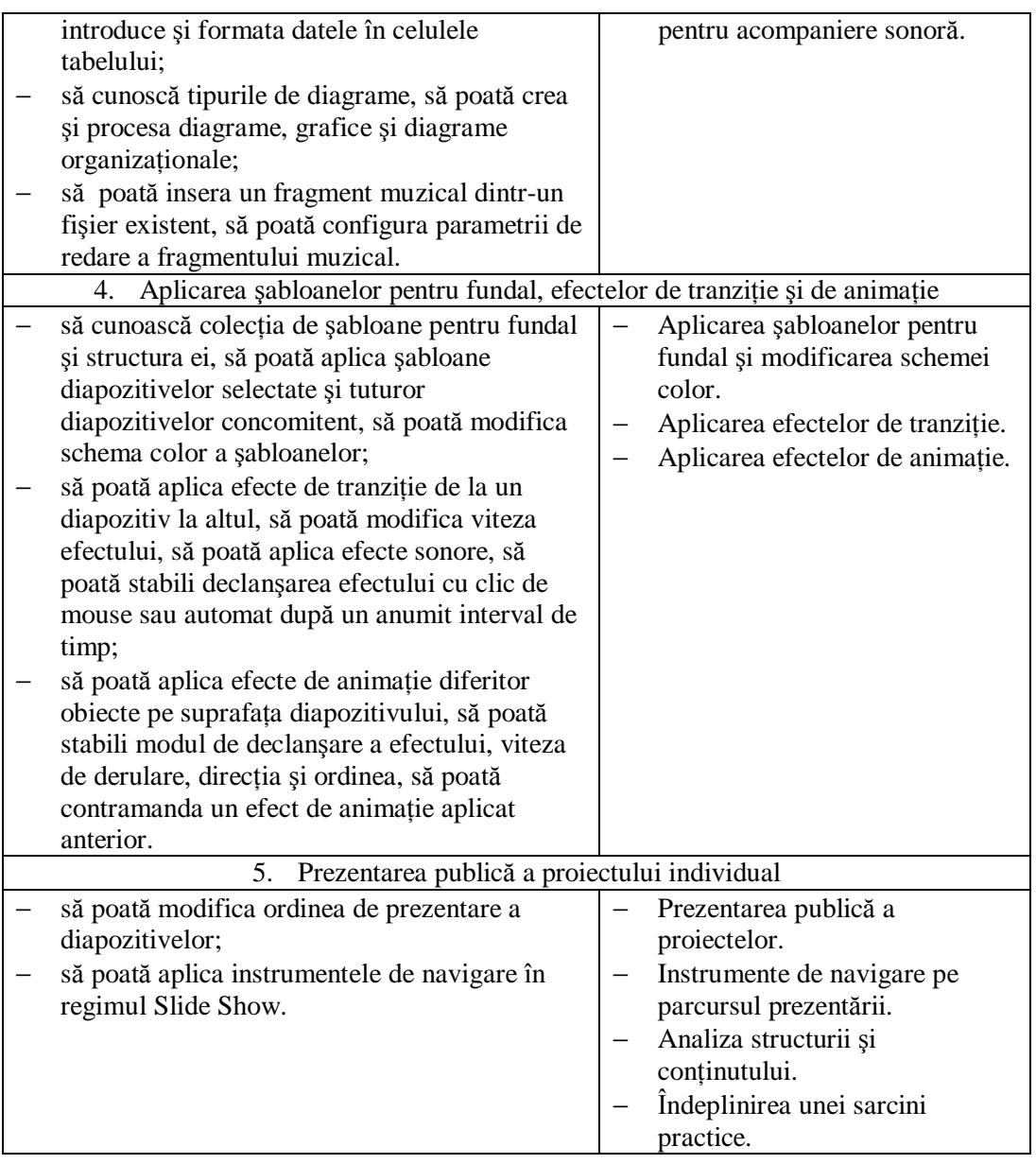

## **Referinţe bibliografice la modulul 6 Prezentări**

- 1. Prezentări: Man. de instruire a funcţionarului public. Modulul 6. Acad. de Administrare Publică pe lîngă Preşedintele Republicii Moldova. Ch. : Ed. TISH, 2006. 41 p.
- 2. Adrian Vasilescu, Multimedia.- Bucureşti: Editura economică, 2000, 288 p.
- 3. Smeureanu I., Drulă G., Multimedia.- Concepte şi practică, Editura CISON, Bucureşti, 1997
- 4. С.Сагман. Эффективная работа с Power Point 7.0 для Windows 95.- СП: Питер, 1997.- 496 с.
- 5. Peter Norton. Microsoft Office 2000.- Bucureşti: Teora, 2000.- 688 p.
- 6. Ф.Новиков. Microsoft Office 2000 в целом. Санкт Петербург: БХБ, 2002.-728 с.

## **Modulul 7. Internet şi poştă electronică**

## **Obiectivele modulului**

- − să cunoască structura şi conceptul sistemului de reţele Internet, să cunoască serviciile oferite în Internet;
- − să cunoască şi să poată aplica programele de navigare în Internet. Să poată configura interfaţa pentru utilizator a programelor de navigare;
- să cunoască particularitățile serviciului WWW și să poată naviga paginile Web;
- să poată descărca informația, să poată salva diferite tipuri de informație de pe o pagină Web;
- să poată formata paginile Web: stabili dimensiunile fizice, marginile, schimba orientarea şi extrage la tipar;
- − să cunoască particularităţile serviciului e-mail şi să poată configura un cont de poştă electronică, să poată gestiona mesajele e-mail;
- − să cunoască regulile de securitate în Internet şi să poată aplica şi actualiza programe antivirus;
- să cunoască noțiunile de document electronic, certificat electronic și semnătură digitală.

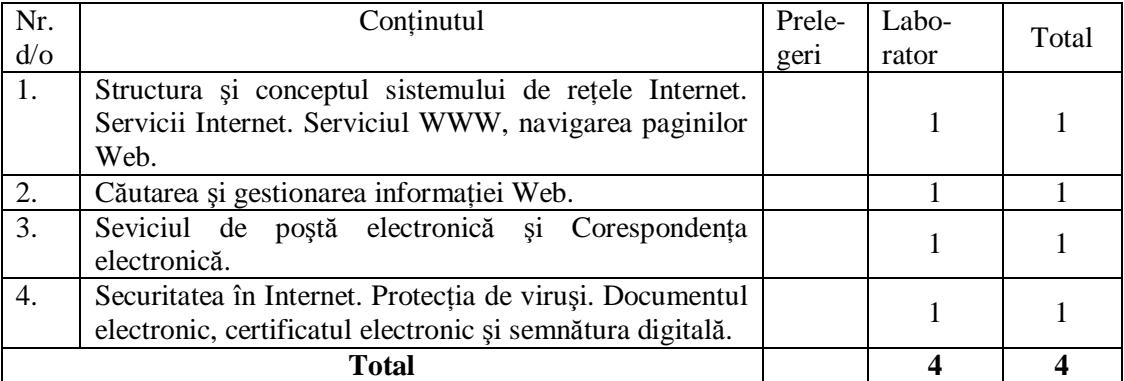

## **Tematica şi repartizarea orientativă a orelor**

#### **Obiective de referinţă şi conţinuturi**

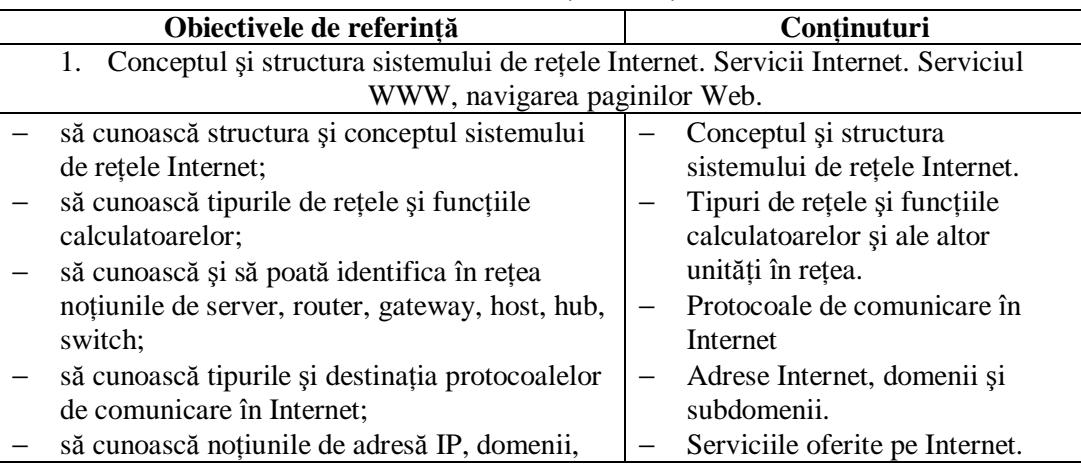

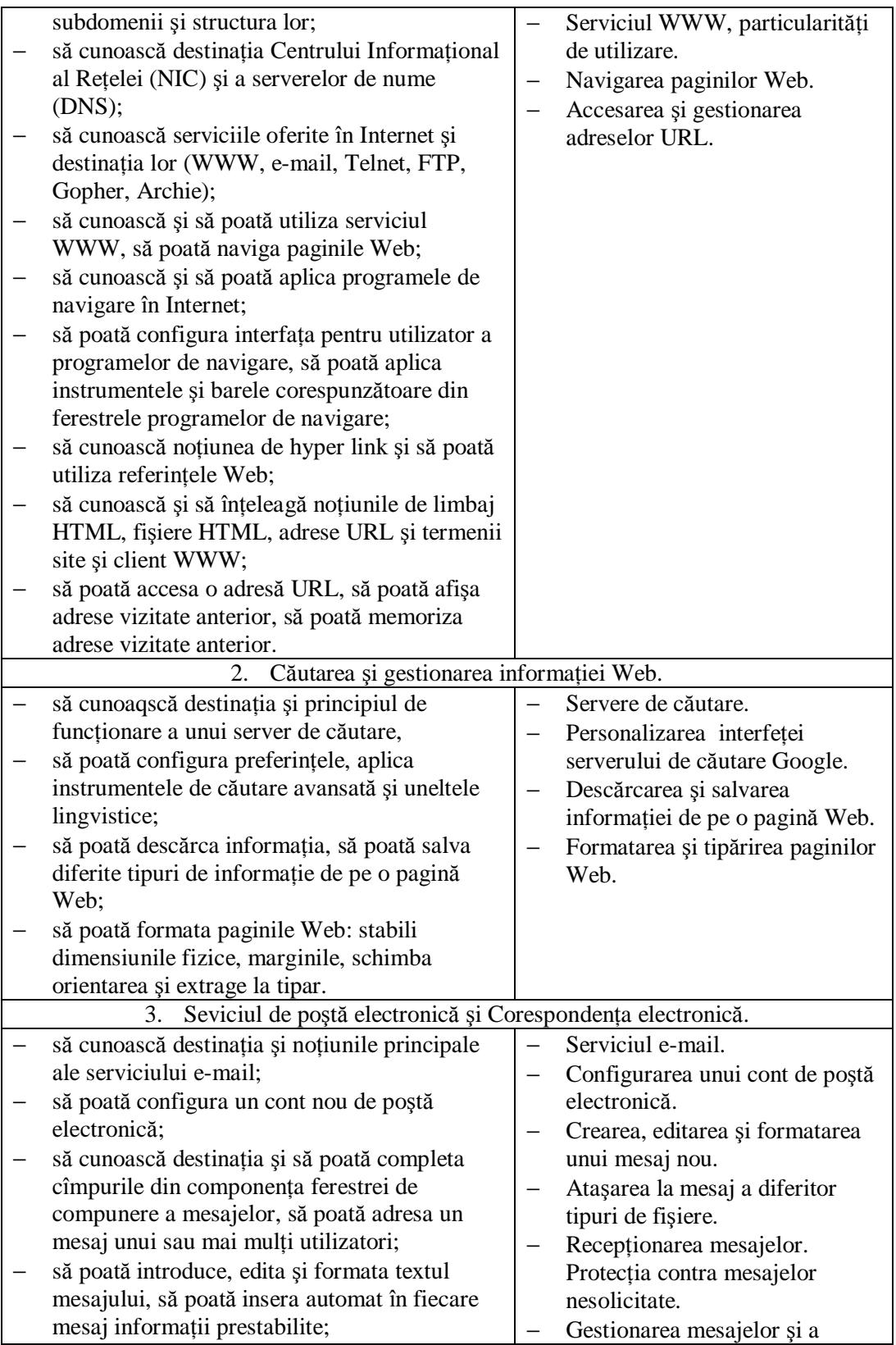

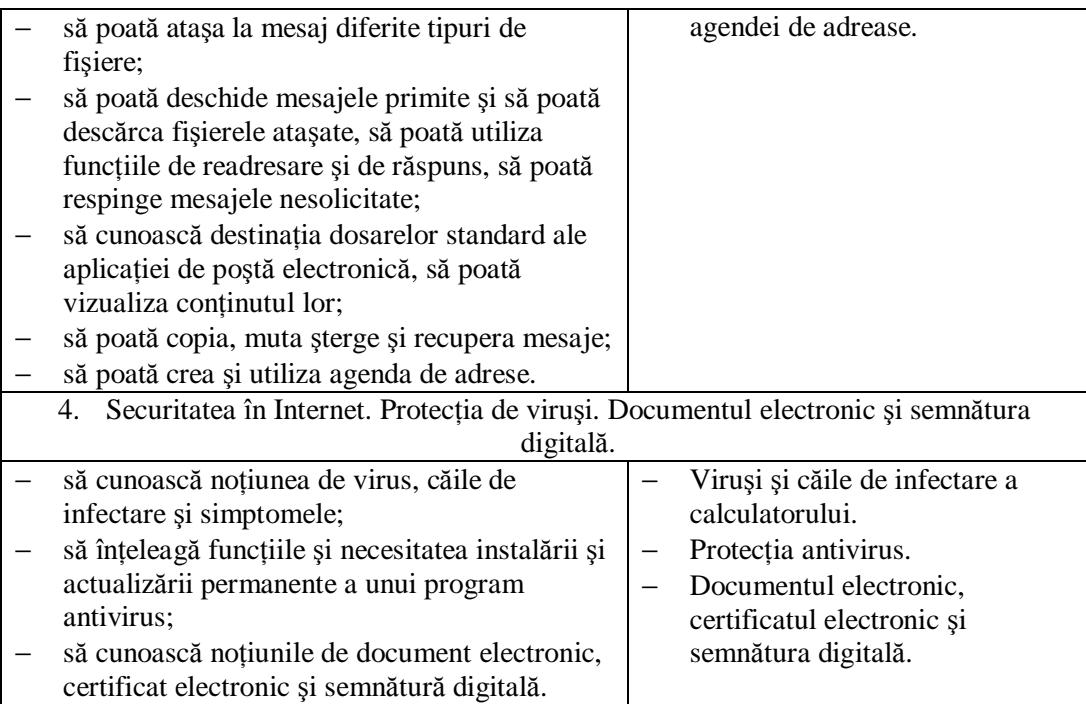

## **Referinţe bibliografice la modulul 7 Internet şi poştă electronică**

- 1. Internetul și Posta electronică: Man. de instruire a funcționarului public. Modulul 7. Acad. de Administrare Publică pe lîngă Preşedintele Republicii Moldova, Ch. : Ed. TISH, 2006, 52 p.
- 2. Bulgaru, O., Aplicatii informatice, Ch: Centrul editorial al USM, 2000, 88 p.

## **Modulul 8. Baze de date**

## **Obiectivele modului**

- să cunoască noțiunile: bază de date (BD), sistem de gestiune a bazelor de date (SGBD), entitate şi atribut;
- − să cunoască noţiunea de tabel, cîmp şi înregistrare şă poată proiecta o bază de date în modelul relational;
- să poată implementa proiectul bazei de date, folosind SGBD Microsoft Access;
- să poată crea formulare, introduce și modifica datele în baza de date;
- − să poată proiecta interogări, extrage informaţii şi administra baza de date;
- − să poată crea rapoarte pentru afişarea, gruparea şi imprimarea datelor;
- − să poată asigura securitatea datelor în baza de date.

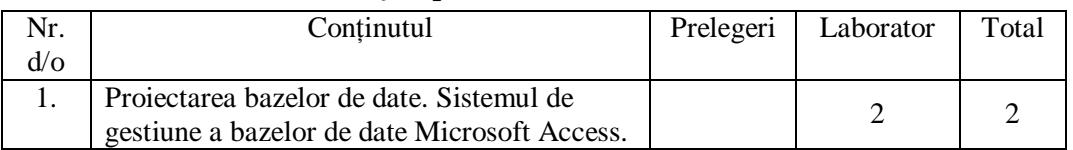

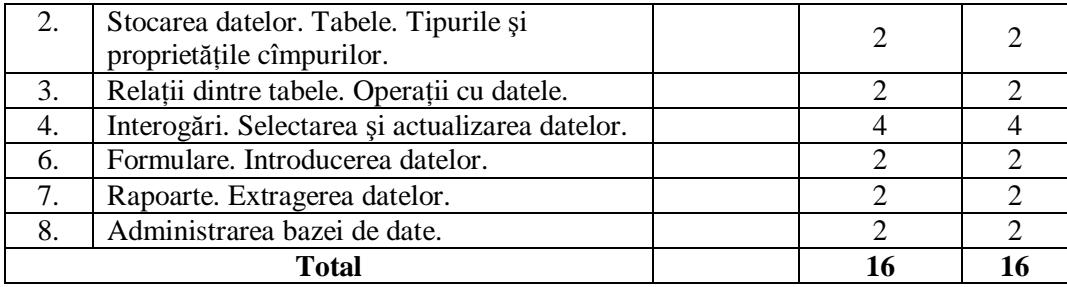

## **Obiectivele de referinţă şi conţinuturi**

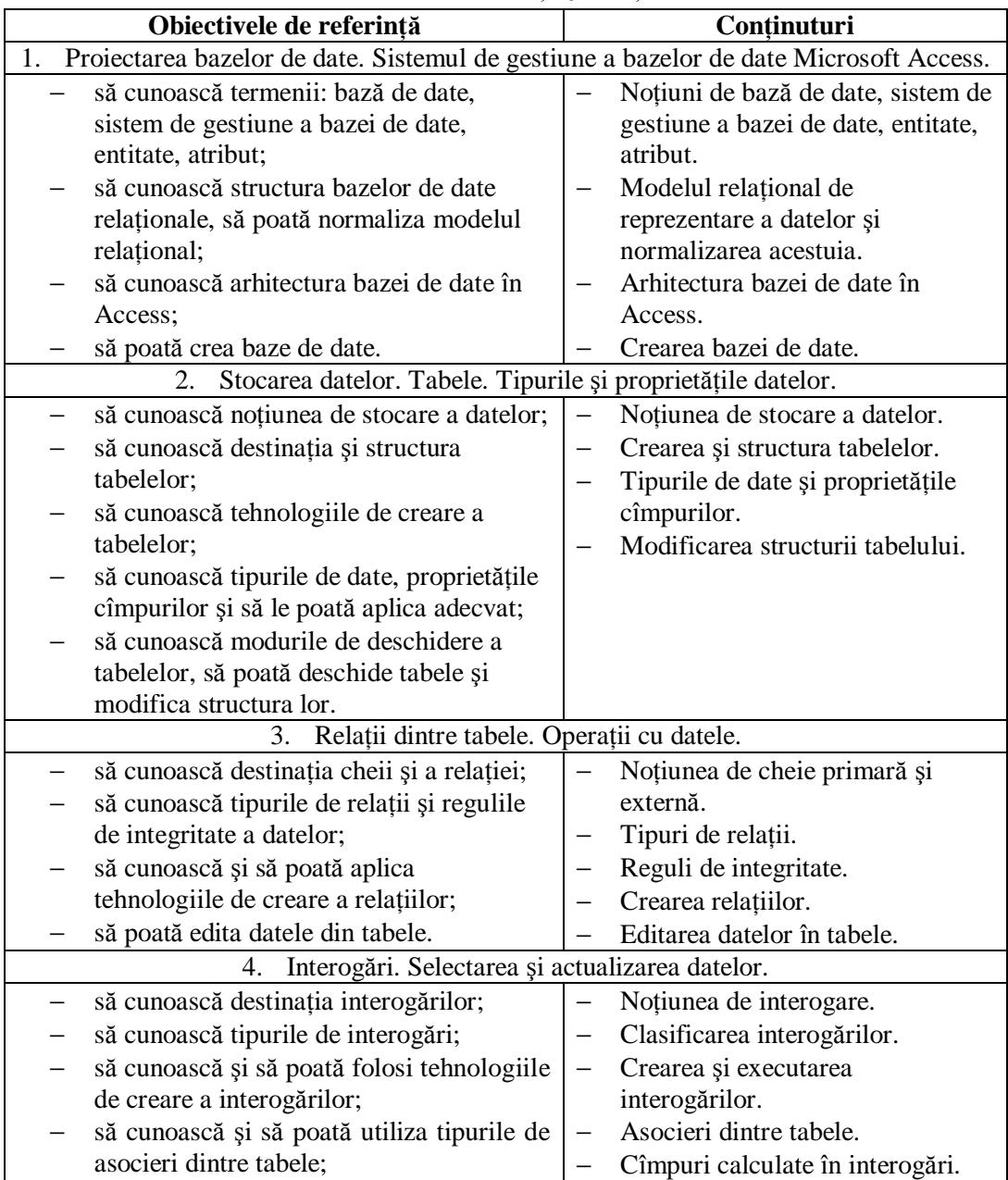

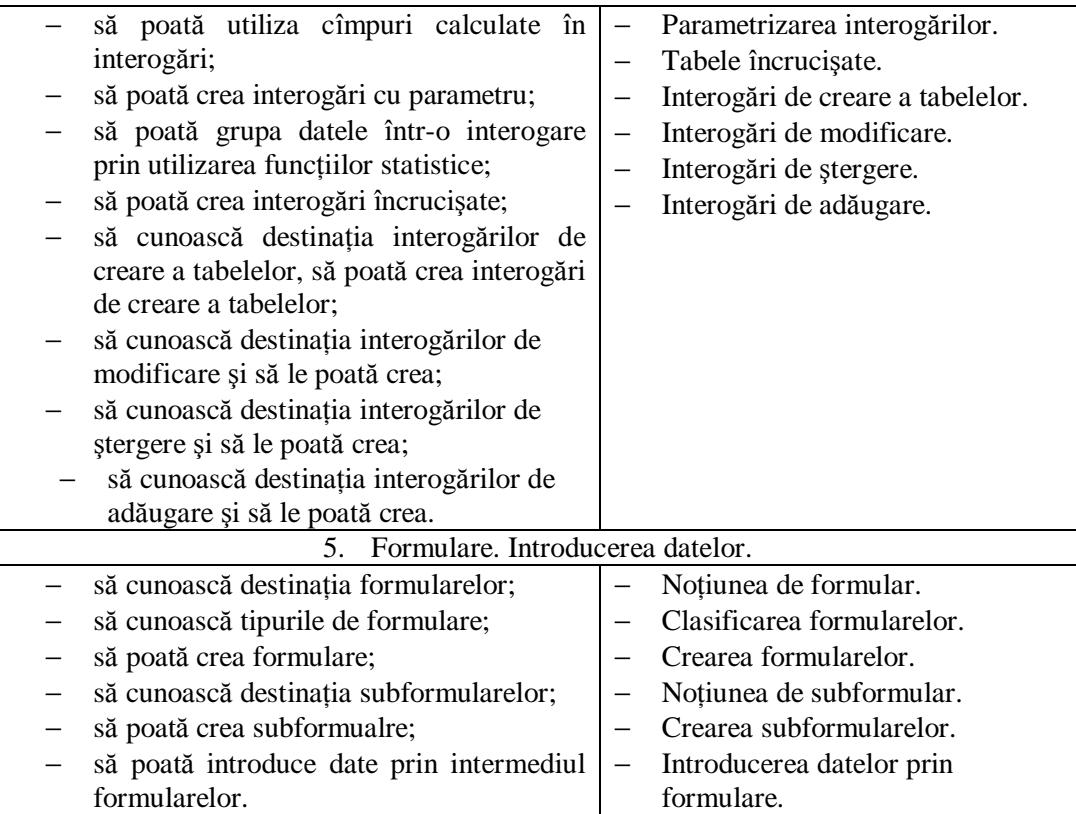

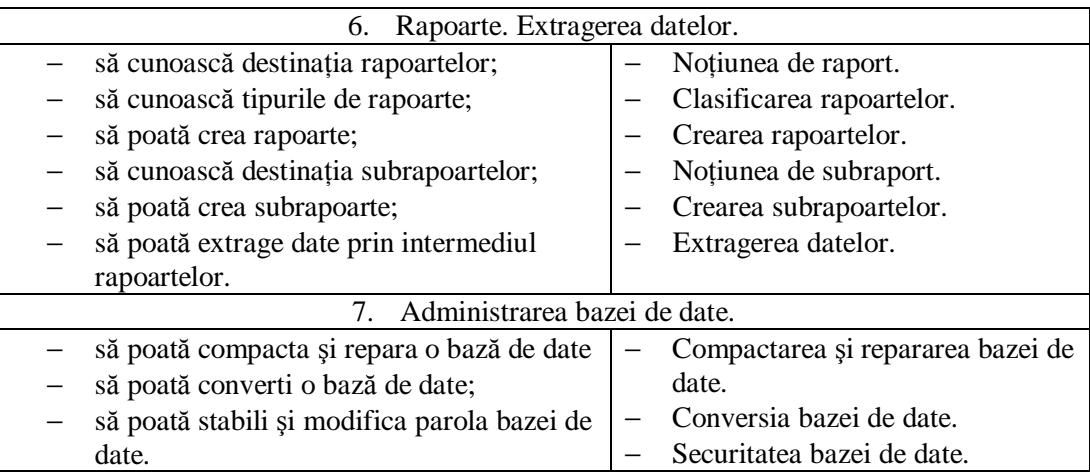

## **Referinţe bibliografice la modulul 8 Baze de date**

- 1. Dumitru Todorei. Baze de date şi mijloace de comunicare MS Access 2000. Ch.: 2002, 330p.
- 2. Pavel Năstase. Tehnologia bazelor de date Access 2000. Bucureşti: Teora, 2000, 400p.
- 3. Peter Norton. Microsoft Office 2000. Bucureşti: Teora, 2000, 688p.
- 4. Vasile Florescu. Baze de date: concepere prin normalizare, dezvoltare şi utilizare

folosind Microsoft Access, integrarea în SQL. Bucureşti: Editura Economică, 1999, 350p.

5. Vasile Florescu. Baze de date: organizare, proiectare şi implementare. Bucureşti: Editura Economică, 1995, 348p.

#### **Evaluarea studenţilor şi a disciplinei**

Evaluarea studentilor se realizează în corespundere cu Regulamentul cadru privind evaluarea procesului de formare si a rezultatelor academice ale studentilor în Universitatea de Stat "Alecu Russo" din Bălti aprobat prin Hotărîrea Senatului universitar, proces verbal nr.3 din 23.11.2006.

Tehnologia de evaluare curentă a fost discutată și aprobată la sedintele catedrei Electronică şi Informatică.

Evaluarea curentă a rezultatelor academice ale studenților se realizează pe module și include o evaluare initială (nu este luată în consideratie la calculul notei finale), evaluări curente (la discretia cadrului didactic) și o evaluare finală la fiecare modul.

Încheierea activității la disciplină se realizează printr-o evaluare finală – examen.

Nota finală la disciplină  $N_f$  este o medie ponderată a notei de la examen  $N_f$  si a notei medii  $N_m$  de la evaluările finale realizate pe parcursul semestrului la fiecare modul.

Nota medie de evaluare curentă  $N<sub>m</sub>$  reprezintă media aritmetică a notelor finale obtinute la fiecare modul.

Calculul notei finale:  $N_f = 0.6 \times N_m + 0.4 \times N_e$ 

Evaluările se apreciază cu note şi se realizează în conformitate cu materialele de evaluare (teste, sărcini practice) discutate la sedința catedrei și aprobate de seful catedrei.

La sfîrşitul cursului studentul evaluează disciplina prin completarea anonimă a unei anchete standard.

#### **Legi şi acte normative privind informatizarea societăţii**

- 1. Decretul Președintelui Republicii Moldova "Privind edificarea societății informationale în Republica Moldova". Nr. 1743-111 din 19 martie 2004. Monitorul Oficial al Republicii Moldova, 26 martie 2004, nr. 50-52.
- 2. Legea privind drepturile de autor şi drepturile conexe. Nr. 293 din 23 noiembrie 1994. Monitorul Oficial al Republicii Moldova, 8 februarie 2003, nr. 18, Art. 55.
- 3. Legea cu privire la registre. Nr. 77-78/639 din 25 septembrie 1997. Monitorul Oficial al Republicii Moldova, 27 noiembrie 1997, nr. 77-78/639.
- 4. Legea cu privire la informatică. Nr. 1069 din 22 iunie 2000. Monitorul Oficial al Republicii Moldova, 5 iulie 2001, nr. 73-74/547.
- 5. Legea cu privire la informatizare şi la resursele informaţionale de stat. Nr. 467 din 21 noiembrie 2003. Monitorul Oficial al Republicii Moldova, 1 ianuarie 2004, nr. 6, Art. 44.
- 6. Legea cu privire la documentul electronic şi semnătura digitală. Nr. 264 din 15 iulie 2004. Monitorul Oficial al Republicii Moldova, 6 august 2004, nr. 132, Art. 710.
- 7. Legea privind comerţul electronic. Nr. 284 din 22 iulie 2004. Monitorul Oficial al Republicii Moldova, 13 august 2004, nr. 138, Art. 741.
- 8. Politica de edificare a societății informaționale în Republica Moldova. Aprobată prin Hotărîrea Guvernului Republicii Moldova nr. 632 din 8 iunie 2004, Monitorul Oficial al Republicii Moldova, 18 iunie 2004, nr. 96, Art. 789.
- 9. Strategia Natională de edificare a societății informaționale "Moldova electronică". Aprobată prin Hotărîrea Guvernului Republicii Moldova nr. 255 din 9 martie 2005, Monitorul Oficial al Republicii Moldova, 25 martie 2005, nr. 46-50, Art. 336.
- 10. Planul de actiuni pentru realizarea Strategiei Nationale de edificare a societății informaționale "Moldova electronică". Aprobat prin Hotărîrea Guvernului Republicii Moldova nr. 255 din 9 martie 2005, Monitorul Oficial al Republicii Moldova, 25 martie 2005, nr. 46-50, Art. 336.
- 11. Regulamentul privind mecanismul de realizare a Planului de acțiuni "Moldova electronică". Aprobat prin Hotărîrea Guvernului Republicii Moldova nr. 27 din 6 ianuarie 2006, Monitorul Oficial al Republicii Moldova, 20 ianuarie 2006, nr. 9, Art. 59.
- 12. Conceptia guvernării electronice. Aprobată prin Hotărîrea Guvernului Republicii Moldova nr. 733 din 28 iunie 2006, Monitorul Oficial al Republicii Moldova, 14 iulie 2006, nr. 106, Art. 799.
- 13. Obiectivele de Dezvoltare ale Mileniului în Republica Moldova pînă în 2015. Aprobate prin Hotărîrea Guvernului Republicii Moldova nr. 288 din 15 martie 2005, Monitorul Oficial al Republicii Moldova, 25 martie 2005, nr. 46-50, Art. 340.
- 14. Primul Raport Național "Obiectivele de Dezvoltare ale Mileniului în Republica Moldova". Aprobat prin Hotărîrea Guvernului Republicii Moldova nr. 288 din 15 martie 2005, Monitorul Oficial al Republicii Moldova, 25 martie 2005, nr. 46-50, Art. 340.
- 15. Raport "Evaluarea stării pregătirii electronice a Republicii Moldova (e-Readiness Moldova, 2004)". Chişinău, UNDP Moldova, 2004, 75 p.